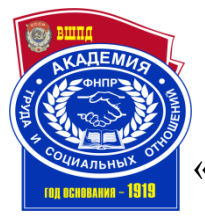

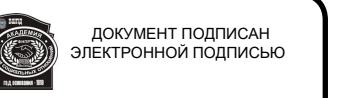

Сертификат: 0379B395004BAE35BC4B6B732EB3562B9D<br>Владелец: АКАДЕМИЯ ТРУДА И СОЦИАЛЬНЫХ<br>ОТНОШЕНИЙ; ОУП ВО "АТИСО"<br>Действителен: с 01.03.2022 до 01.06.2023

ОБРАЗОВАТЕЛЬНОЕ УЧРЕЖДЕНИЕ ПРОФСОЮЗОВ ВЫСШЕГО ОБРАЗОВАНИЯ «АКАДЕМИЯ ТРУДА И СОЦИАЛЬНЫХ ОТНОШЕНИЙ» КРАСНОЯРСКИЙ ФИЛИАЛ

> директор Красноярского филиала ОУП ВО «АТиСО» \_\_\_\_\_\_\_\_\_\_\_\_\_\_С.В.Гришаев « 23 » апреля 2020 г.

# **РАБОЧАЯ ПРОГРАММА ДИСЦИПЛИНЫ (МОДУЛЯ)**

# **ИНФОРМАЦИОННЫЕ БУХГАЛТЕРСКИЕ СИСТЕМЫ**

**Направление подготовки 38.03.01 Экономика**

**Профили подготовки Финансы и кредит, Экономика труда, Бухгалтерский учет, анализ и аудит**

> **Квалификация выпускника «Бакалавр»**

**Кафедра бухгалтерского учета**

**Разработчики программы:** кандидат экономических наук, Бородина Т. А.

Зав. кафедрой бухгалтерского учета  $\neg$  Les  $\vee$   $\Box$  F.B. Кочелорова/

«22» апреля 2020г.

# ОГЛАВЛЕНИЕ

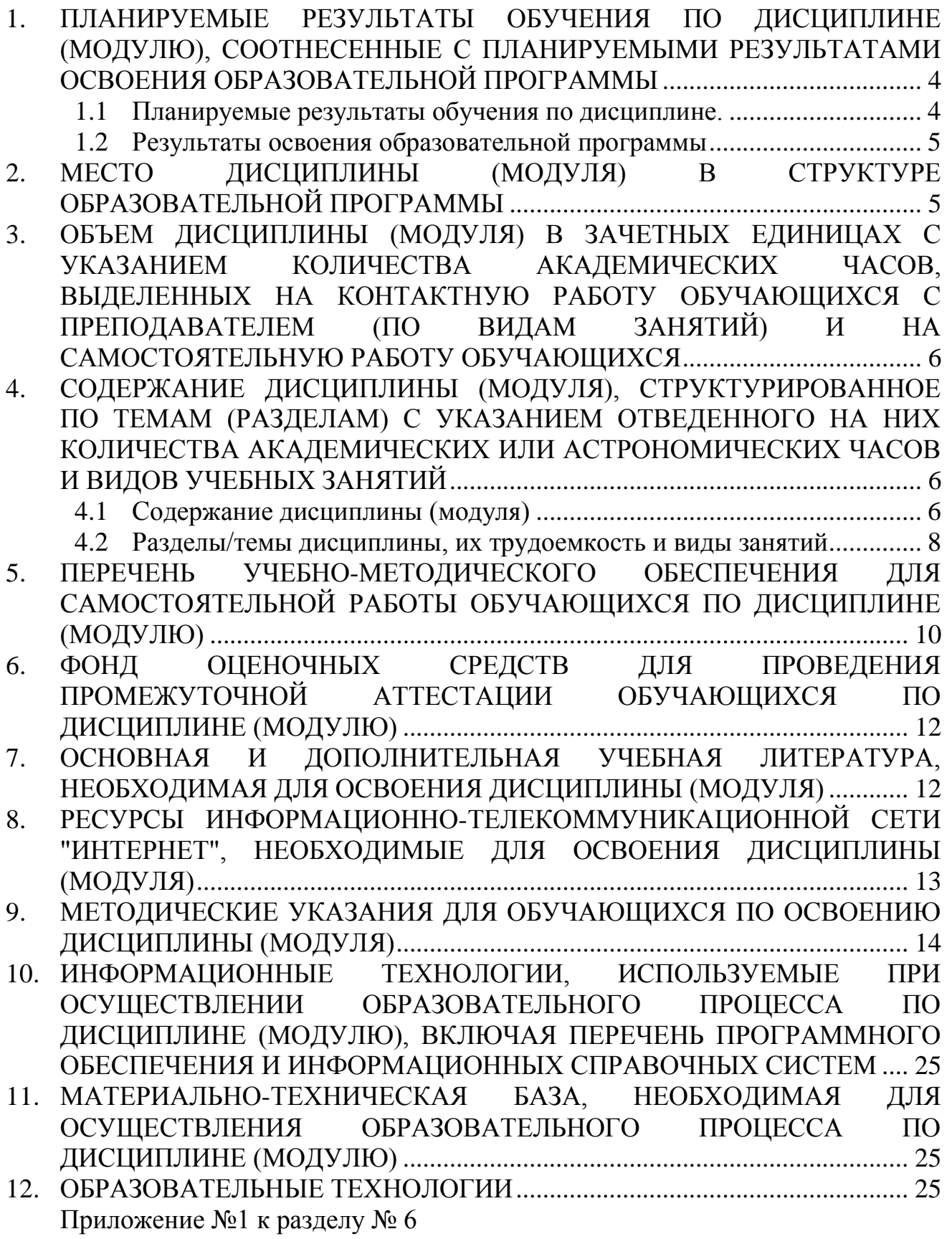

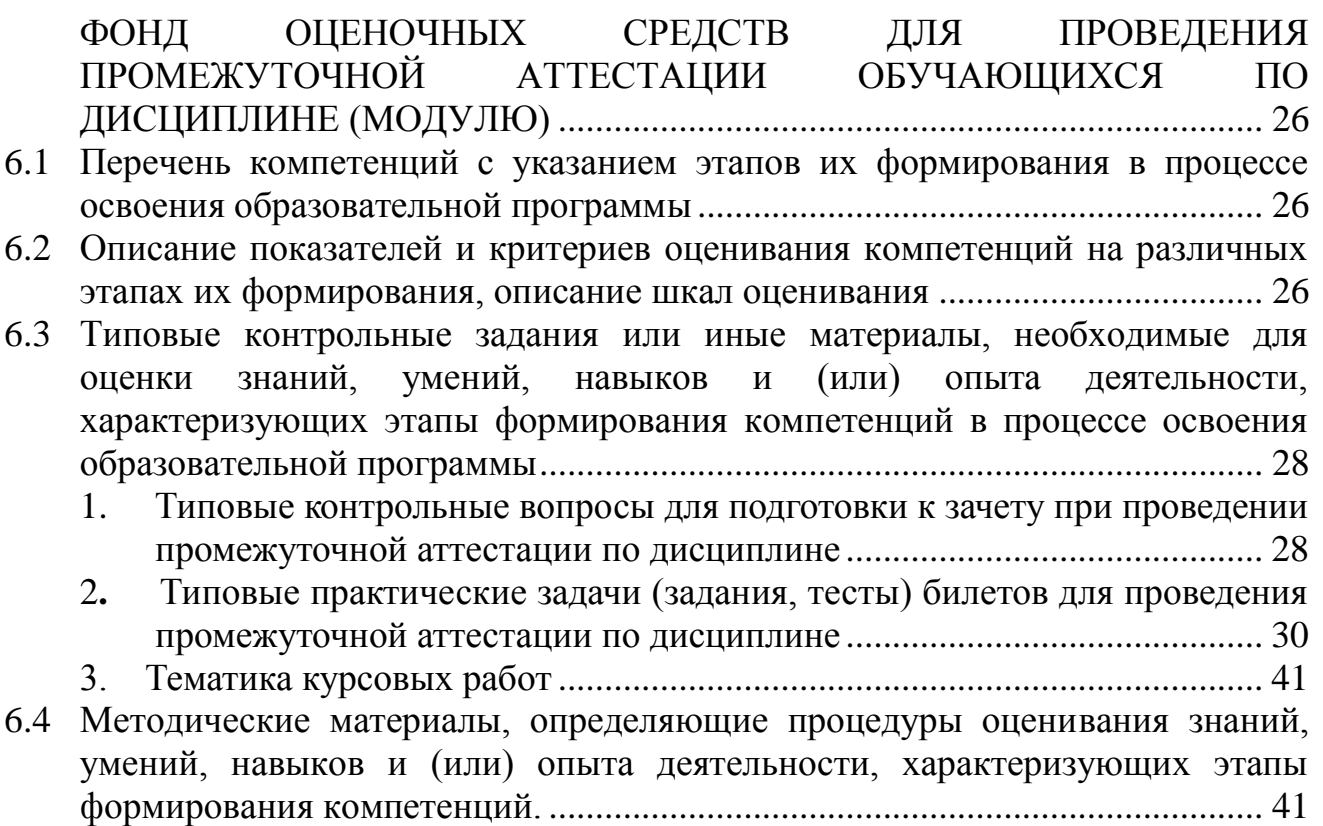

# **1. ПЛАНИРУЕМЫЕ РЕЗУЛЬТАТЫ ОБУЧЕНИЯ ПО ДИСЦИПЛИНЕ, СООТНЕСЕННЫЕ С ПЛАНИРУЕМЫМИ РЕЗУЛЬТАТАМИ ОСВОЕНИЯ ОБРАЗОВАТЕЛЬНОЙ ПРОГРАММЫ**

**Цель** изучения дисциплины «Информационные бухгалтерские системы» является формирование у обучающихся теоретических знаний и практических навыков работы с информационными бухгалтерскими системами как хранилищами информации, снабженными процедурами ввода, поиска, размещения и выдачи информации.

**Задачи дисциплины:** ознакомление обучающих с принципами организации и работой:

информационно-справочных систем;

систем автоматизации документооборота и учета;

автоматизированных систем управления;

раскрытие понятия, роли информационных бухгалтерских систем в экономике, проблем и перспектив их развития;

приобретение умения использовать информационных бухгалтерских технологий для получения, обработки и передачи информации в области бухгалтерского учета;

формирование навыков работы с актуальным аппаратным и программным обеспечением функционирования информационных бухгалтерских систем.

В ходе освоения дисциплины обучающиеся изучают, анализируют, приобретают навыки управления следующими объектами профессиональной деятельности: поведение хозяйствующих агентов, их затраты и результаты, функционирующие рынки, финансовые и информационные потоки, производственные процессы.

# **1.1 Планируемые результаты обучения по дисциплине.**

Освоение дисциплины направлено на формирование у студентов следующих компетенций:

*общепрофессиональных компетенций*:

ОПК-1 - способностью решать стандартные задачи профессиональной деятельности на основе информационной и библиографической культуры с применением информационно-коммуникационных технологий и с учетом основных требований информационной безопасности;

# **1.2 Результаты освоения образовательной программы.**

В результате изучения дисциплины студент должен:

*В результате освоения компетенции ОПК-1 студент должен:*

*знать:* сущность и значение информации, способы получения, хранения, переработки и защиты информации, требования к обеспечению безопасности информации в современных условиях:

*уметь:* осуществлять поиск информации по полученному заданию, сбор, анализ данных, необходимых для решения поставленных экономических задач использовать основные способы и средства защиты информации для соблюдения информационной безопасности.

*владеть:* современными методами сбора, обработки и анализа экономических и социальных данных навыками работы применением информационно-коммуникационных технологий и с учетом основных требований информационной безопасности.

# **2 МЕСТО ДИСЦИПЛИНЫ (МОДУЛЯ) В СТРУКТУРЕ ОБРАЗОВАТЕЛЬНОЙ ПРОГРАММЫ**

Дисциплина «Информационные бухгалтерские системы» относится к блоку Б1вариативной части дисциплин по выбору учебного плана ОПОП ВО по направлению подготовки 38.03.01 Экономика ,профили подготовки: «Финансы и кредит», «Бухгалтерский учет, анализ и аудит», «Экономика труда».

Список дисциплин, знание которых необходимо для изучения курса данной дисциплины: Математический анализ, Теория вероятностей и математическая статистика, Линейная алгебра, Информатика.

Список дисциплин, для изучения которых необходимы знания данного курса: дисциплины профильной направленности (налоговый учет и отчетность, бухгалтерский управленческий учет, бухгалтерская финансовая отчетность), производственные практики.

# **3. ОБЪЕМ ДИСЦИПЛИНЫ (МОДУЛЯ) В ЗАЧЕТНЫХ ЕДИНИЦАХ С УКАЗАНИЕМ КОЛИЧЕСТВА АКАДЕМИЧЕСКИХ ЧАСОВ, ВЫДЕЛЕННЫХ НА КОНТАКТНУЮ РАБОТУ ОБУЧАЮЩИХСЯ С ПРЕПОДАВАТЕЛЕМ (ПО ВИДАМ ЗАНЯТИЙ) И НА САМОСТОЯТЕЛЬНУЮ РАБОТУ ОБУЧАЮЩИХСЯ**

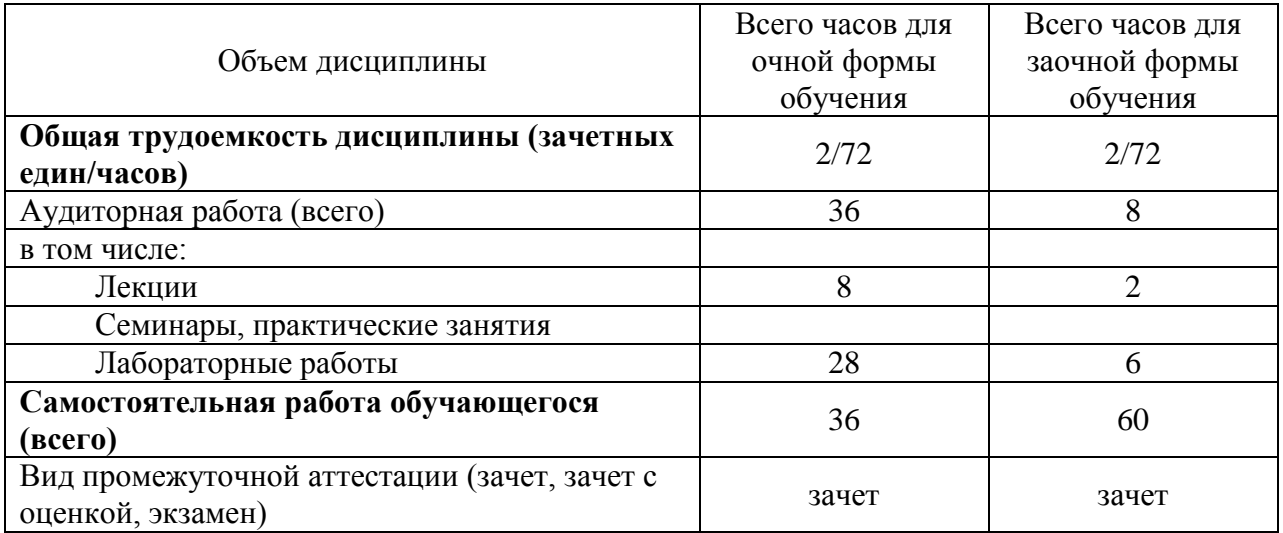

# **4. СОДЕРЖАНИЕ ДИСЦИПЛИНЫ (МОДУЛЯ), СТРУКТУРИРОВАННОЕ ПО ТЕМАМ (РАЗДЕЛАМ) С УКАЗАНИЕМ ОТВЕДЕННОГО НА НИХ КОЛИЧЕСТВА АКАДЕМИЧЕСКИХ ИЛИ АСТРОНОМИЧЕСКИХ ЧАСОВ И ВИДОВ УЧЕБНЫХ ЗАНЯТИЙ**

## **4.1 Содержание дисциплины (модуля)**

# **Раздел I. Автоматизированные экономические информационные системы и технологии**

# *Тема 1.1. Автоматизированные информационные системы и технологии бухгалтерского учета и аудита.*

Технология применения персональных компьютеров в традиционных формах счетоводства. Организация учета с использованием автоматизированной формы. Система автоматизации аудиторской деятельности. Защита учетной информации.

# *Тема 1.2. Комплексные информационные системы управления предприятием.*

Понятие комплексной информационной системы управления предприятием. Рынок корпоративных информационных систем. Система «Галактика».

*Тема 1.3. Автоматизированные информационные системы в банках.*  Автоматизированные банковские системы (АБС), их эволюция, этапы создания, функциональные и обеспечивающие компоненты. Технология использования пластиковых карт. АИС удаленного банковского обслуживания. Безопасность АИС в банках.

# *Тема 1.4. Автоматизированные информационные технологии (аит) в финансовом менеджменте.*

Цели и предпосылки организации финансового менеджмента, его составляющие. Программные средства финансового анализа. Автоматизация бюджетирования на предприятии. Технология решения задач финансового менеджмента (на примере реализации программы Project Expert).

# *Тема 1.5. Информационные технологии финансовой системы.*

АИС «Финансы». Общая характеристика АИС «Налог». Цели и задачи АИС казначейства. Информационные технологии в муниципальном управлении.

### *Тема 1.6. АИС в коммерции.*

Комплексные системы автоматизированного управления торговых предприятий. Электронная коммерция.

# *Тема 1.7. АИС страховой деятельности.*

Функциональные задачи АИС в страховании. Обеспечивающие подсистемы АИС страховой компании. Перспективы развития АИС в страховой деятельности.

## *Тема 1.8. Автоматизированные информационные системы таможенных органов (АИСТО).*

Информационные технологии и системы таможенных органов: понятия и нормативно-правовая база. Функциональные подсистемы АИСТО.

# *Тема 1.9. Поиск и обработка информации в справочной системе Гарант и справочной правовой системе КонсультантПлюс.*

Сведения о системе Гарант, запуск, обновление, основное окно, доступ к информационным ресурсам, завершение работы, основные элементы интерфейса. Поиск по классификатору системы Гарант. Создание закладок. Сохранение найденных документов, связь с текстовым редактором Microsoft Word. Поиск по ситуации, по источнику опубликования, сортировка найденных документов. Поиск по реквизитам, по толковому словарю терминов. Создание папок пользователя. Сведения о системе КонсультантПлюс, запуск, выбор информационной базы, основное окно поиска, доступ к информационным ресурсам, завершение работы, основные элементы интерфейса. Структура окна поиска. Создание папок пользователя. Создание папок для закладок. Поиск документов по реквизитам. Сохранение найденных документов, сохранение списков документов.

### **4.2 Разделы/темы дисциплины, их трудоемкость и виды занятий**

Таблица 1

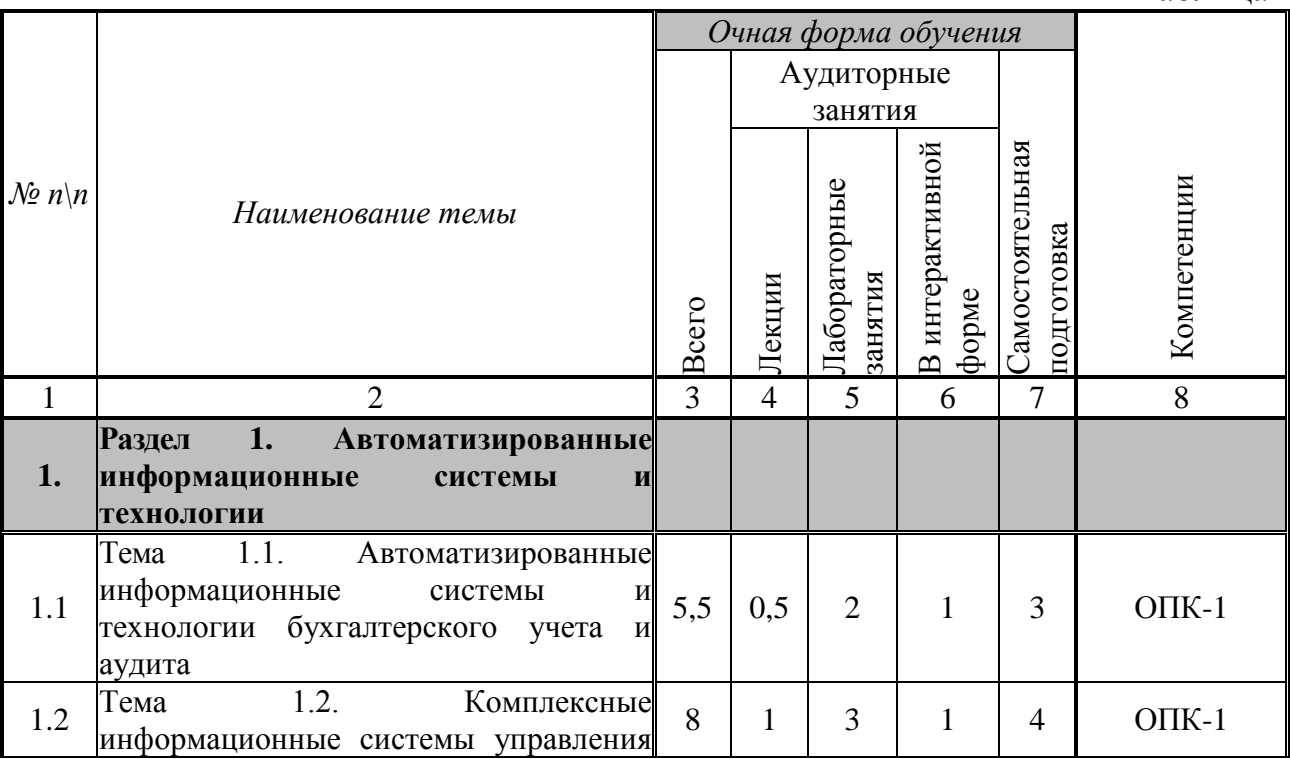

 $\overline{h}$ 

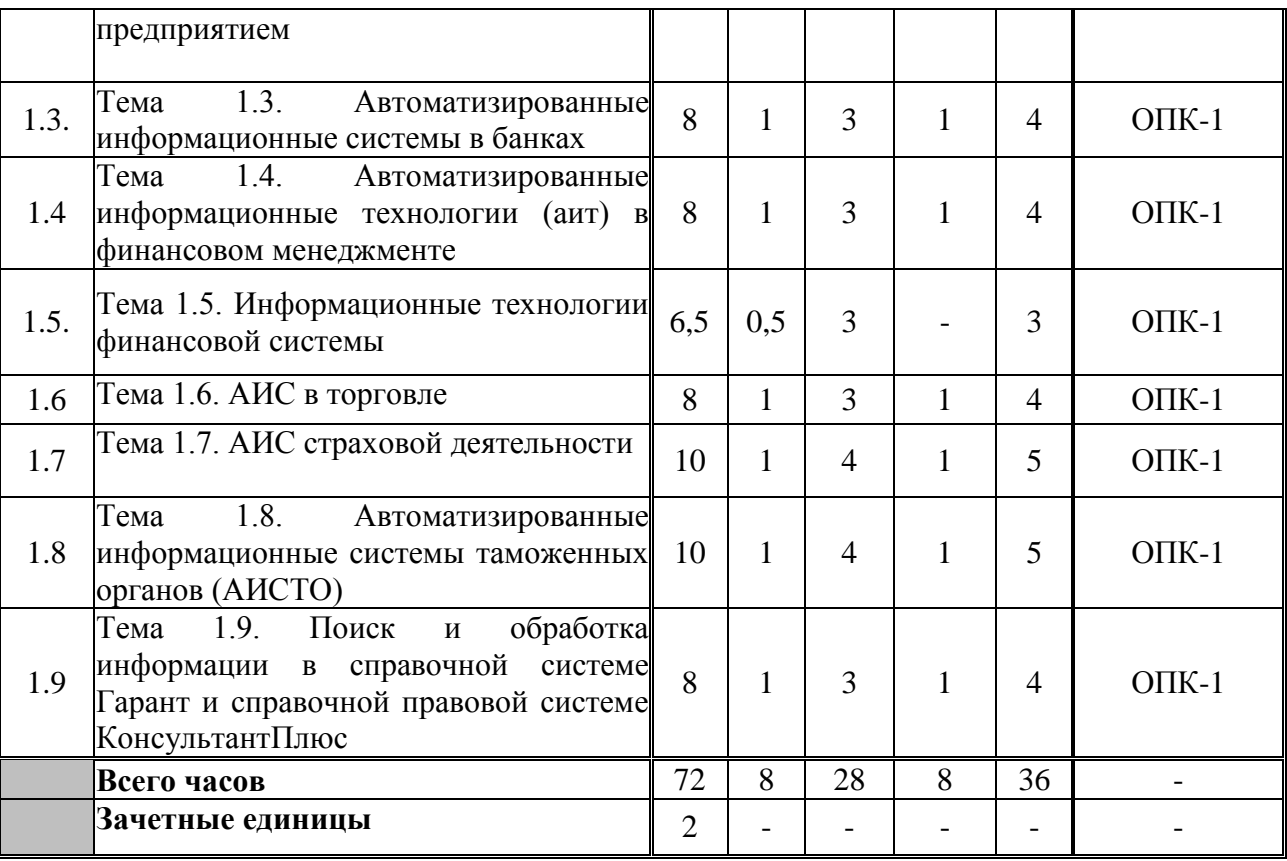

# Таблица 2

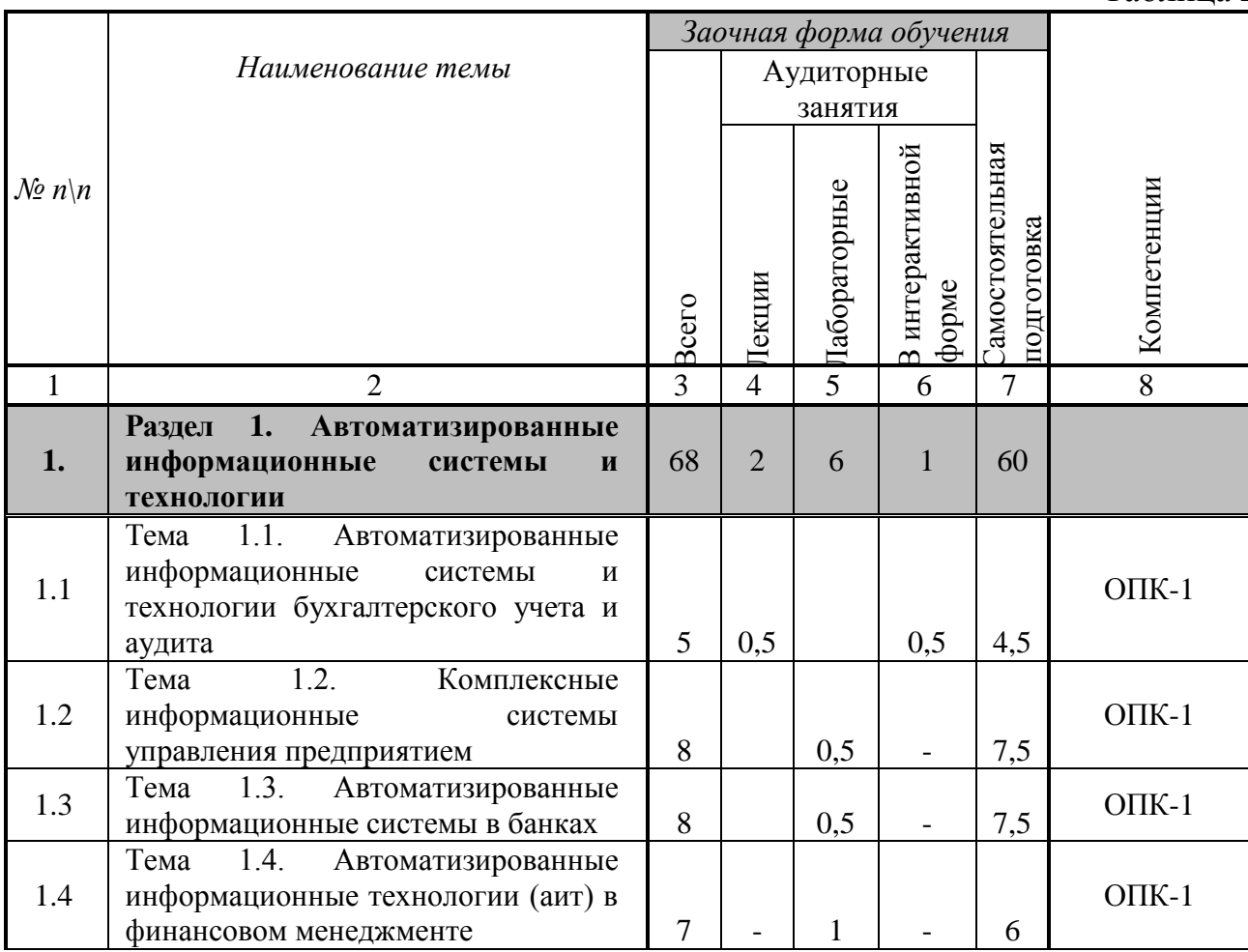

 $\sigma$ 

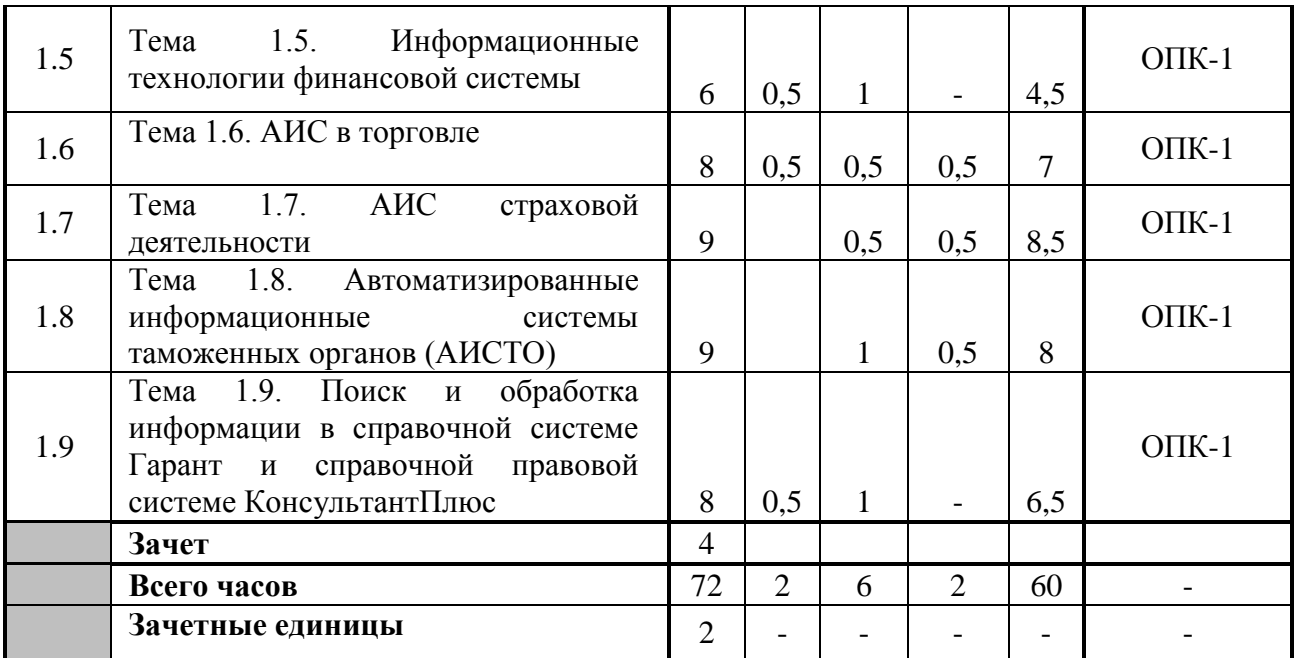

# **5. ПЕРЕЧЕНЬ УЧЕБНО-МЕТОДИЧЕСКОГО ОБЕСПЕЧЕНИЯ ДЛЯ САМОСТОЯТЕЛЬНОЙ РАБОТЫ ОБУЧАЮЩИХСЯ ПО ДИСЦИПЛИНЕ (МОДУЛЮ)**

# **Раздел I. Автоматизированные экономические информационные системы и технологии**

*Тема 1.1. Автоматизированные информационные системы и технологии бухгалтерского учета и аудита* 

Список литературы по теме: Л.1.1-1.3, Л.2.1-2.13.

#### **Вопросы для самопроверки:**

1. Технология применения персональных компьютеров в традиционных формах счетоводства

2. Организация учета с использованием автоматизированной формы

3. Система автоматизации аудиторской деятельности

4. Защита учетной информации

## *Тема 1.2. Комплексные информационные системы управления предприятием*

Список литературы по теме: Л.1.1-1.3, Л.2.1-2.13.

#### **Вопросы для самопроверки:**

1. Понятие комплексной информационной системы управления предприятием

2. Рынок корпоративных информационных систем

3. Система «Галактика»

*Тема 1.3. Автоматизированные информационные системы в банках* Список литературы по теме: Л.1.1-1.3, Л.2.1-2.13.

### **Вопросы для самопроверки:**

1. Автоматизированные банковские системы (АБС), их эволюция, этапы создания, функциональные и обеспечивающие компоненты

2. Технология использования пластиковых карт

3. АИС удаленного банковского обслуживания

4. Безопасность АИС в банках

# *Тема 1.4. Автоматизированные информационные технологии (аит) в финансовом менеджменте*

Список литературы по теме: Л.1.1-1.3, Л.2.1-2.13.

#### **Вопросы для самопроверки:**

1. Цели и предпосылки организации финансового менеджмента, его составляющие

2. Программные средства финансового анализа

3. Автоматизация бюджетирования на предприятии

4. Технология решения задач финансового менеджмента (на примере реализации программы Project Expert)

### *Тема 1.5. Информационные технологии финансовой системы*

Список литературы по теме: Л.1.1-1.3, Л.2.1-2.13.

#### **Вопросы для самопроверки:**

1. АИС «Финансы»

2. Общая характеристика АИС «Налог»

3. Цели и задачи АИС казначейства

4. Информационные технологии в муниципальном управлении

### *Тема 1.6. АИС в коммерции*

Список литературы по теме: Л.1.1-1.3, Л.2.1-2.13.

#### **Вопросы для самопроверки:**

1. Комплексные системы автоматизированного управления торговых предприятий

2. Электронная коммерция

### *Тема 1.7. АИС страховой деятельности*

Список литературы по теме: Л.1.1-1.3, Л.2.1-2.13.

**Вопросы для самопроверки:**

1. Функциональные задачи АИС в страховании

2. Обеспечивающие подсистемы АИС страховой компании

3. Перспективы развития АИС в страховой деятельности

# *Тема 1.8. Автоматизированные информационные системы таможенных органов (АИСТО)*

Список литературы по теме: Л.1.1-1.3, Л.2.1-2.13.

#### **Вопросы для самопроверки:**

1. Информационные технологии и системы таможенных органов: понятия и нормативно-правовая база

2. Функциональные подсистемы АИСТО

*Тема 1.9. Поиск и обработка информации в справочной системе Гарант и справочной правовой системе КонсультантПлюс.* 

Список литературы по теме: Л.1.1-1.3, Л.2.1-2.13.

### **Вопросы для самопроверки:**

1. Сведения о системе Гарант, запуск, обновление, основное окно, доступ к информационным ресурсам, завершение работы, основные элементы интерфейса. Поиск по классификатору системы Гарант.

2. Создание закладок. Сохранение найденных документов, связь с текстовым редактором Microsoft Word.

3. Поиск по ситуации, по источнику опубликования, сортировка найденных документов. Поиск по реквизитам, по толковому словарю терминов. Создание папок пользователя.

4. Сведения о системе КонсультантПлюс, запуск, выбор информационной базы, основное окно поиска, доступ к информационным ресурсам, завершение работы, основные элементы интерфейса.

5. Структура окна поиска. Создание папок пользователя. Создание папок для закладок. Поиск документов по реквизитам. Сохранение найденных документов, сохранение списков документов.

# **6. ФОНД ОЦЕНОЧНЫХ СРЕДСТВ ДЛЯ ПРОВЕДЕНИЯ ПРОМЕЖУТОЧНОЙ АТТЕСТАЦИИ ОБУЧАЮЩИХСЯ ПО ДИСЦИПЛИНЕ (МОДУЛЮ)**

Приложение №1 к рабочей программе дисциплины.

# **7. ОСНОВНАЯ И ДОПОЛНИТЕЛЬНАЯ УЧЕБНАЯ ЛИТЕРАТУРА, НЕОБХОДИМАЯ ДЛЯ ОСВОЕНИЯ ДИСЦИПЛИНЫ (МОДУЛЯ)**

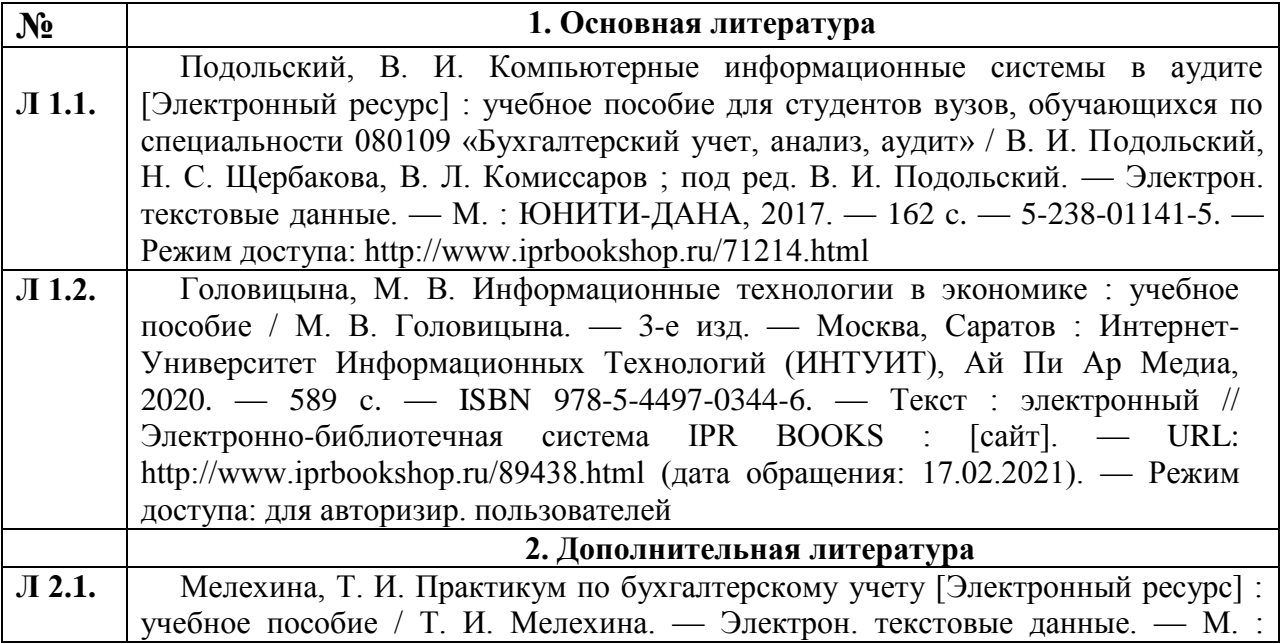

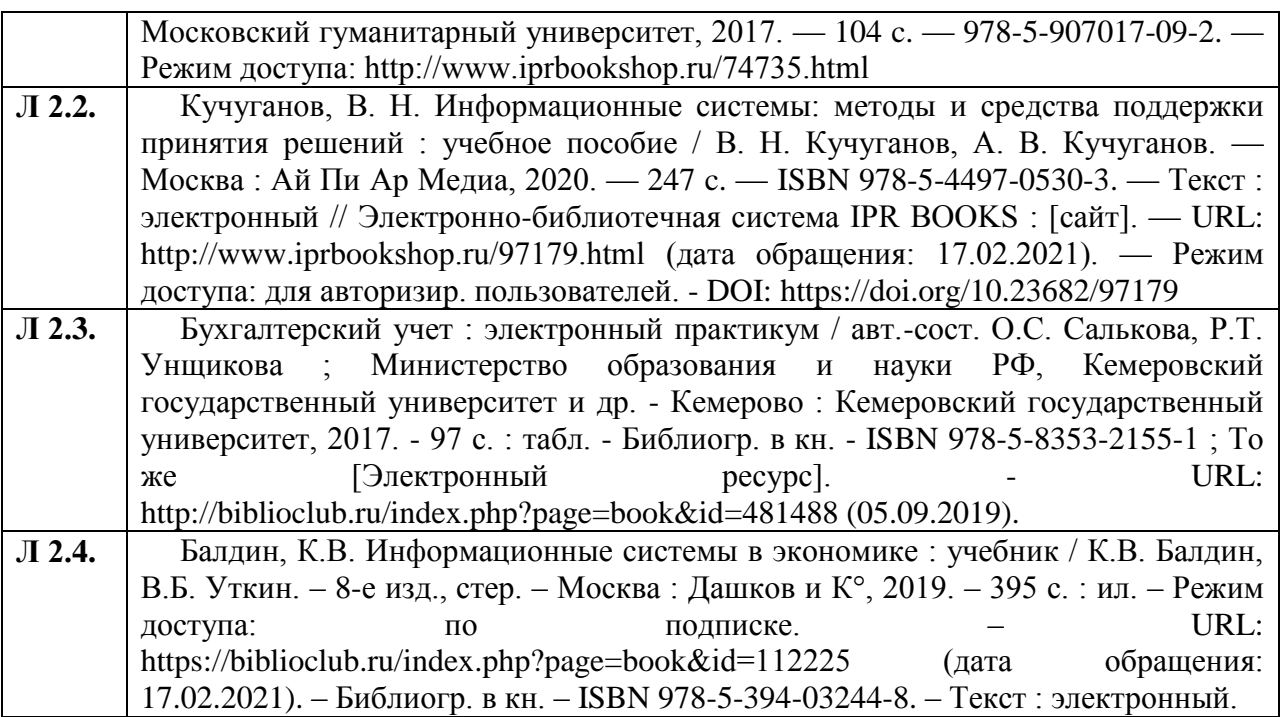

# **8. РЕСУРСЫ ИНФОРМАЦИОННО-ТЕЛЕКОММУНИКАЦИОННОЙ СЕТИ "ИНТЕРНЕТ", НЕОБХОДИМЫЕ ДЛЯ ОСВОЕНИЯ ДИСЦИПЛИНЫ (МОДУЛЯ)**

1. **ЭБС** «Университетская библиотека онлайн**»** [http://biblioclub.ru.](http://biblioclub.ru/); ЭБС **«**IPRsmar»/https:/ www.iprbookshop.ru

# **2. Федеральные образовательные порталы**

- 2.1. [Федеральный портал "Российское образование"](file:///C:\Documents%20and%20Settings\student\���%20���������\�����������%20������%20%22����������%20�����������%22) [http://www.edu.ru](http://www.edu.ru/)
- 2.2. Федеральный образовательный портал экономика, социология, менеджмент [http://www.ecsocman.edu.ru.](http://www.ecsocman.edu.ru/)
- 2.3. Портал "Информационно-коммуникационные технологии в образовании" [http://www.ict.edu.ru.](http://www.ict.edu.ru/)
- 2.4. [Российский портал открытого образования](http://www.openet.edu.ru/) [http://www.openet.edu.ru.](http://www.openet.edu.ru/)
- 3. Ресурсы открытого доступа
	- 3.1. Собрание законодательства Российской Федерации [http://www.szrf.ru.](http://www.szrf.ru/)
	- 3.2. Бюллетень нормативных актов министерств и ведомств РФ [http://iurizdat.ru/editions/official/bnafoiv/archive\\_li](http://iurizdat.ru/editions/official/briafoiv/archive)st.htm.
	- 3.3. Бюллетень Верховного суда РФ [http://www.vsrf.ru/second.php.](http://www/)
	- 3.4. Вестник Высшего арбитражного суда РФ [http://vestnik.ru.](http://vestnik.ru/)
	- 3.5. Вестник Конституционного Суда РФ [http://www.ksrf.ru/ru/lnfo/Editions/Paqes/BulletinMaqazine.aspx.](http://www.ksrf.ru/ru/lnfo/Editions/Paqes/BulletinMaqazine.aspx)
	- 3.6. Бюллетень Минюста России [http://miniust.ru.](http://miniust.ru/)
	- 3.7. Бюджетная система Российской Федерации [www.budqetrf.ru.](http://www.budqetrf.ru/)
	- 3.8. Федеральная служба государственной статистики [http://www.qks.ru.](http://www.qks.ru/)
	- 3.9. Федеральная служба по финансовым рынкам [http://www.fcsm.ru.](http://www.fcsm.ru/)
	- 3.10. Федеральная налоговая служба [www.naloq.ru.](http://www.naloq.ru/)
	- 3.11. Банк России [www.cbr.ru.](http://www.cbr.ru/)
- 3.12. Министерство Финансов РФ [http://minfin.ru.](http://minfin.ru/)
- 3.13. Министерство экономического развития [http://economy.qov.ru/minec/main.](http://economy.qov.ru/minec/main)
- 3.14. Министерство труда и социальной защиты [http://www.rosmintrud.ru.](http://www.rosmintrud.ru/)
- 4. Справочно-правовые системы.
	- 4.1. Информационно-правовой портал Гарант.ру [www.garant.ru.](http://www.garant.ru/)
	- 4.2. Справочно-правовая система Консультант Плюс. Доступ к полной версии с компьютеров в аудитории для самостоятельной работы, библиотеке, компьютерных классах. Система установлена на жесткий диск компьютеров (Ярлык на рабочих столах). Обновление – регулярно. Некоммерческая интернет версия [http://www.consultant.ru/online.](http://www.consultant.ru/online)

# **9. МЕТОДИЧЕСКИЕ УКАЗАНИЯ ДЛЯ ОБУЧАЮЩИХСЯ ПО ОСВОЕНИЮ ДИСЦИПЛИНЫ (МОЛУЛЮ)**

#### **Методические указания по выполнению лекционных занятий**

Лекции - форма учебных занятий, цель которых состоит в рассмотрении теоретических вопросов излагаемой дисциплины в логически выдержанной форме.

Успешное изучение курса требует посещений лекций обучающимися.

Во время лекции обучающийся должен вести краткий конспект лекций,

схематично и последовательно фиксировать основные положения, выводы, формулировки, обобщения; помечать важные мысли, выделять ключевые слова, термины. Проверка терминов, понятий с помощью энциклопедий, словарей, справочников с выписыванием толкований в тетрадь.

Работа с конспектом лекций предполагает просмотр конспекта после занятий при повторении, закреплении пройденного материала. При этом необходимо обозначить вопросы, термины, материалы конспекта, которые вызывают затруднения для понимания. Уделить внимание понятиям по глоссарию. Пометить и попытаться найти ответ в рекомендуемой литературе.

При этом обучающийся должен стараться найти ответы на затруднительные вопросы, используя рекомендованную литературу по дисциплине. Если обучающему не удалось самостоятельно разобраться в законспектированном материале, необходимо сформулировать вопросы и обратиться за помощью к преподавателю на ближайшей лекции или консультации.

В состав учебно-методических материалов лекционного курса включаются:

- учебники и учебные пособия, в том числе разработанные преподавателем кафедры, конспекты (тексты, схемы) лекций в печатном или в электронном представлении – электронный учебник, файл с содержанием материала, излагаемого на лекции, файл с раздаточными материалами;

-тесты и задания по различным по различным темам лекций (разделам учебной дисциплины) для самоконтроля студентов;

-списки учебной литературы, рекомендуемой студентам в качестве основной и дополнительной по темам лекций данной дисциплины.

Обучающемуся необходимо регулярно отводить время для повторения пройденного материала, проверяя свои знания, умения и навыки по контрольным вопросам дисциплины.

### **Методические указания по выполнению практических занятий**

Практические занятия – одна из форм учебного занятия, направленная на развитие самостоятельности обучающихся и приобретение умений и навыков практической деятельности.

Для успешного освоения практических занятий предусматривается учебнометодический материал практических занятий, который включает:

- план проведения занятий с указанием последовательности рассматриваемых вопросов занятий, объема часов, отводимых на освоение материалов по теме;

-перечень вопросов, заданий со ссылками на учебно –методические материалы, основную и дополнительную литературу, которые позволяют более глубже рассматривать вопросы;

- тексты ситуаций для анализа, ситуаций, задач и т.п., рассматриваемых на практических занятиях;

- методические указания для преподавателей, ведущих практические занятия, определяющие методику проведения занятий, порядок решения задач, разбор производственных ситуаций, тем рефератов, предлагаемых студентам и организацию их обсуждения или анализа.

Проведение практических занятий включает в себя обсуждение проблемных вопросов той или иной темы курса, решение практических задач, рассмотрение конкретных производственных ситуаций.

При разработке содержания практических занятий используются различные варианты:

- обсуждение докладов и сообщений по темам дисциплины;

- блиц-опросы;

- проведение круглых столов;

- выполнение индивидуальных и групповых аудиторных работ;

- текущее и контрольное тестирование;

- выполнение расчетных заданий;

- разбор конкретных ситуаций;

- работа с текстом;

- решение расчетно-графических заданий, решение задач по алгоритму и

др.

Для проведения расчетов используются фактические данные бухгалтерской отчетности, финансовой отчетности отдельных предприятий, сборники практических заданий, практикумы, а также статистические данные, иную необходимую информацию, публикуемую в открытой российской и зарубежной печати.

При проведении семинарских занятий по темам дисциплины отражается перечень вопросов обсуждения с увязкой программы и необходимой литературой для подготовки к семинарским занятиям. В ходе подготовки к семинарам обучающийся должен научится: отбирать и анализировать, литературу аргументировано, излагать свое мнение, вести дискуссию.

Практические занятия рекомендуется проводить и с использованием деловых ситуаций для анализа (case-study)

Проработав материалы практических занятий, студент должен:

знать: основные теоретические аспекты дисциплины;

уметь: анализировать общие и отличительные черты, практику использования законов по теме исследования, виды и структуру коммуникационных процессов и методы организационного проектирования;

приобрести навыки работы с научной, учебной и методической литературой, составления глоссария основных понятий, разработки логических схем дисциплины по отдельным темам курса.

# **Методические указания по выполнении лабораторных работ**

# **Задача 1**

1. Посредством операционной системы создать собственную учебную информационную базу данных в папке «Мой компьютер», присвоив созданной базе данных в качестве названия свою фамилию.

2. После запуска учебной программы активизировать основное меню с помощью «горячих» клавиш. С их же помощью открыть пункт меню «Помощь – Помощь». Изучить справочную информацию в открывшемся окне, законспектировать в тетрадь. Закрыть окно справочника, используя комбинацию «горячих» клавиш.

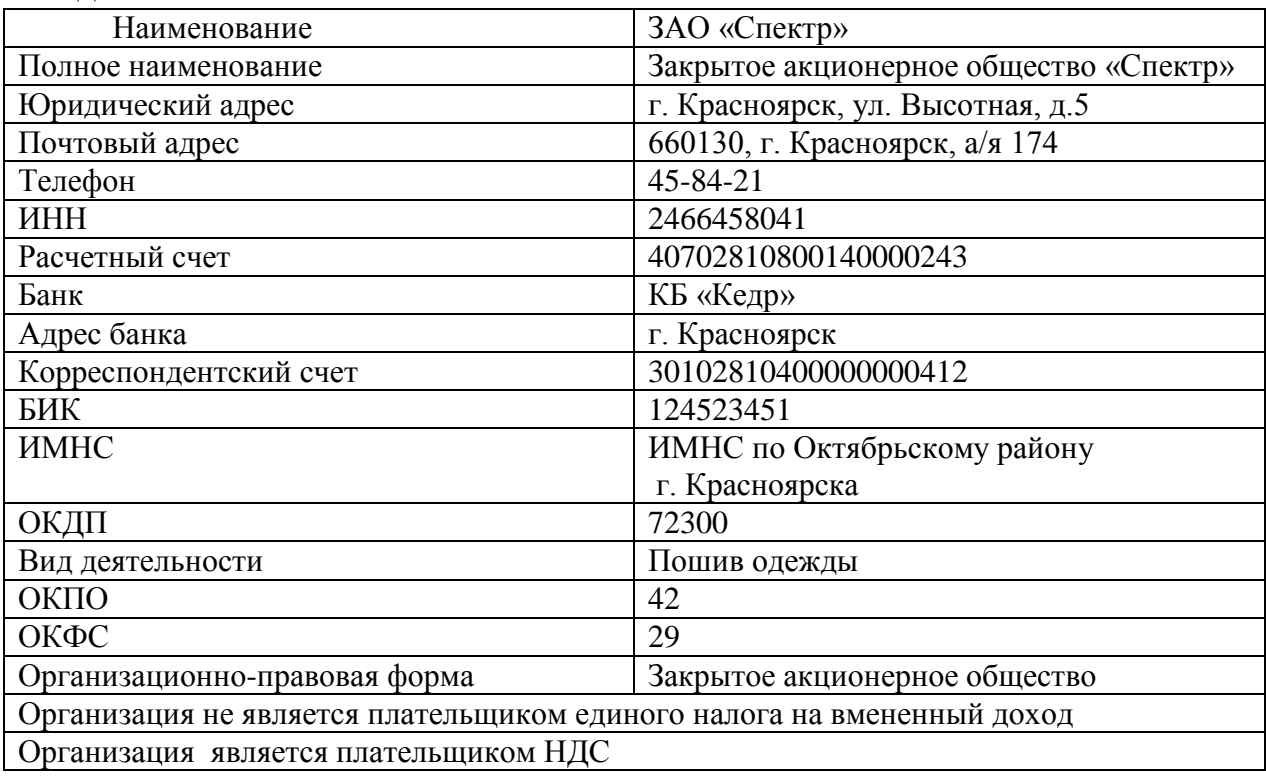

### **Задача 2**

1. Создайте в плане счетов через карточку счета новый счет-группу: код КВ, наименование счета «Касса взаимопомощи», полное наименование «Касса взаимопомощи сотрудников организации». Данный счет является активным, забалансовым. Аналитический учет ведется в разрезе сотрудников. Счет имеет два субсчета:

КВ.1 «Касса взаимопомощи в рублях»;

КВ.2 «Касса взаимопомощи в валюте».

Субсчета имеют те же реквизиты, что и счет-группа, кроме того, субсчет КВ.2 имеет признак валютного учета.

## **Задача 3**

1. Установить в качестве рабочей даты 12.02.20 года.

2. Ввести сведения об организации:

## **Задача 4**

1. Заполните справочник «Подразделения».

ЗАО «Спектр» в своем составе имеет следующие подразделения:

- Администрация; использование Торговый отдел;
- Бухгалтерия;  $\blacksquare$  Магазин;
- 

- Транспортный отдел; - Производство.

При открытии данный справочник уже имеет одно подразделение Основное подразделение. Но так как ЗАО «Спектр» содержит большее количество подразделений, то при вводе информации в справочник необходимо Основное подразделение изменить на Администрацию. Остальные подразделения организации вводить как новые элементы справочника.

3. Справочник «Места хранения МПЗ».

 На предприятии хранение товарно-материальных ценностей осуществляется на 4 складах:

- 
- 1. Склад общий; 3. Склад готовой продукции;

2. Склад материалов; 4. Кладовая инструментов.

Справочник «Места хранения МПЗ» уже содержит один элемент – Основной склад. Так как организация хранение МПЗ осуществляет на 4 складах, требуется Основной склад изменить с помощью средств программы на Склад Общий. Остальные элементы вводим в справочник как новые.

4. Справочник «Материалы».

На указанную рабочую дату на предприятии имеют место следующие материалы:

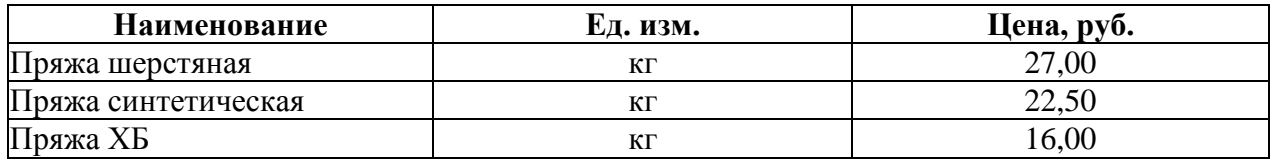

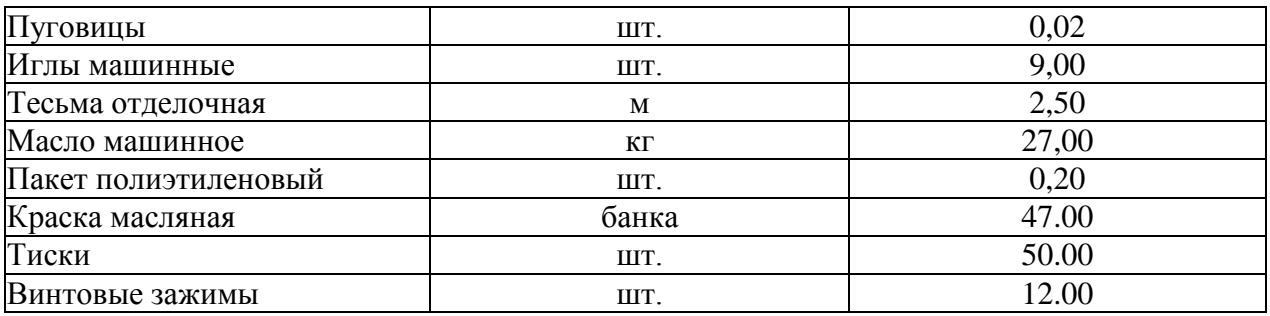

# **Задача 5**

1. Посредством ручного ввода операций отразите в информационной базе программы на текущую дату государственную регистрацию предприятия ЗАО Восход. Согласно учредительным документам уставный капитал организации составляет 200000 руб. Доли участников распределены следующим образом:

- ООО «Радуга» 75000 руб.;
- НПО «Боровик» 100000 руб.;
- Петрушин В.В. 25000 руб.
- 2. Отразить в учете на основании шаблонов типовых операций следующие факты хозяйственной деятельности:

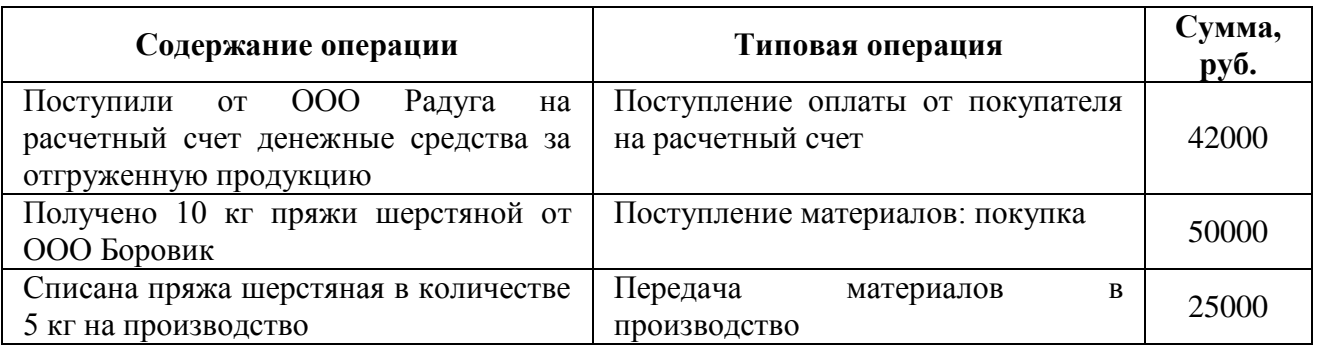

3. На основании документов типовой конфигурации отразите в учете следующую информацию: 20.02.20\_\_ года Потаповой П.А. выдано в подотчет 1300 руб. на основании приказа  $N\simeq 23$  от 15.02.20 г. на командировочные расходы.

# **Задача 6**

1. Ввести начальные остатки на 01.03.20\_\_ года

Остатки наличных денег в кассе составили 6856,00 рублей. Остатки на расчетном счете в банке составили 180953 рубля.

Организация зарегистрирована с уставным капиталом 1200000 рублей, внесенным ООО Прогресс и ООО Актив равными частями.

Предприятием был получен и не возвращен краткосрочный кредит Сбербанка в размере 370000 руб.

Имеется кредиторская задолженность поставщику ООО «Радуга» на сумму 36125 руб., и дебиторская задолженность ЗАО «Север» на сумму 43000 руб.

### На балансе предприятия числятся следующие виды продукции:

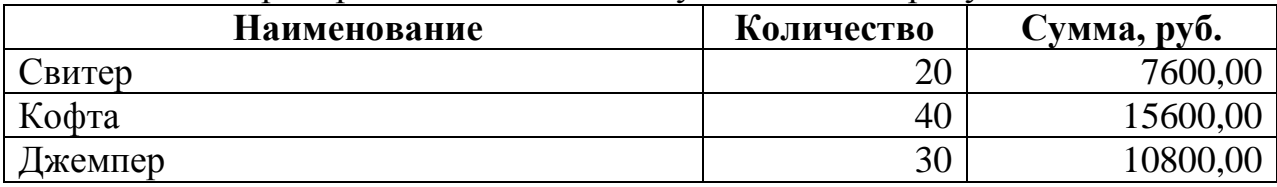

На балансе предприятия числятся следующие виды товаров:

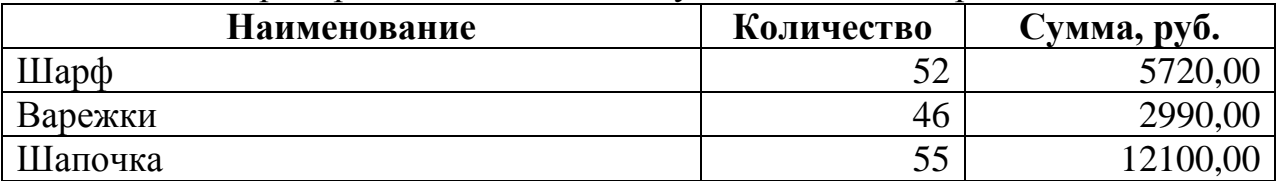

На балансе предприятия числятся следующие виды материалов:

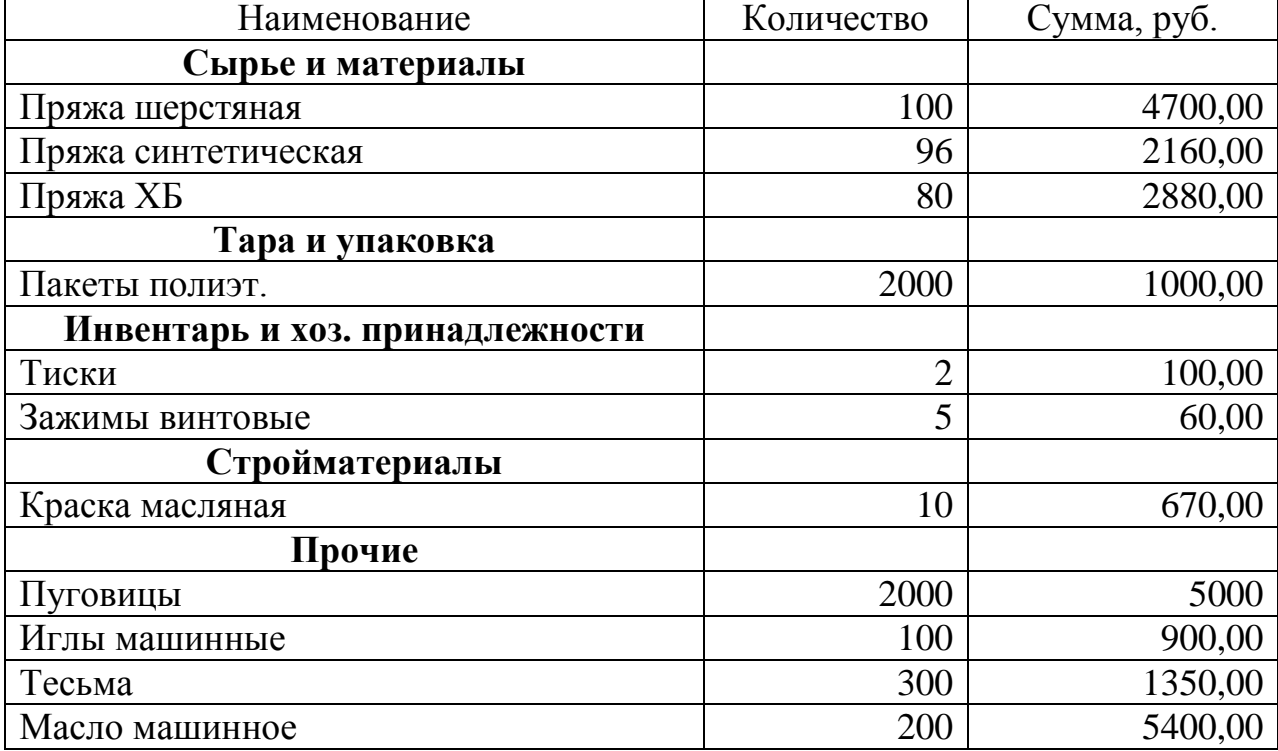

Отразить задолженность подотчетного лица Ковалева А.В. в сумме 3276 руб.

- Отразить остатки на счетах по налогам (руб.):
	- НДФЛ 6877,00.
	- Фонд социального страхования 1728,00.
	- Пенсионный фонд России 8463,00.
	- Федеральный фонд ОМС 1495,00.

Остатки по начисленной заработной плате:

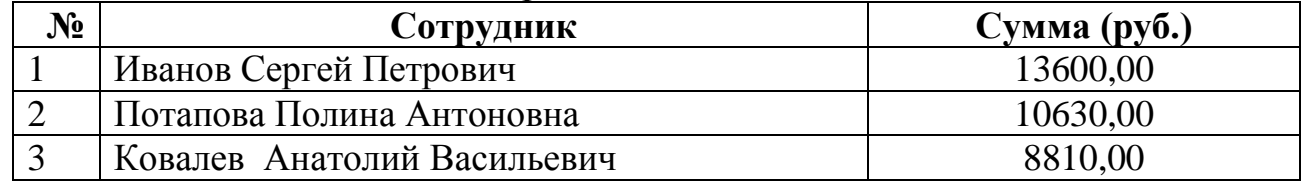

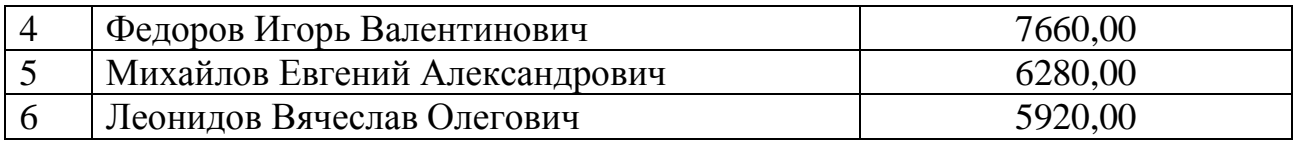

# **Задача 7**

Ввести хозяйственные операции в информационную базу на основании документов программы «Приходный кассовый ордер» и «Расходный кассовый ордер»:

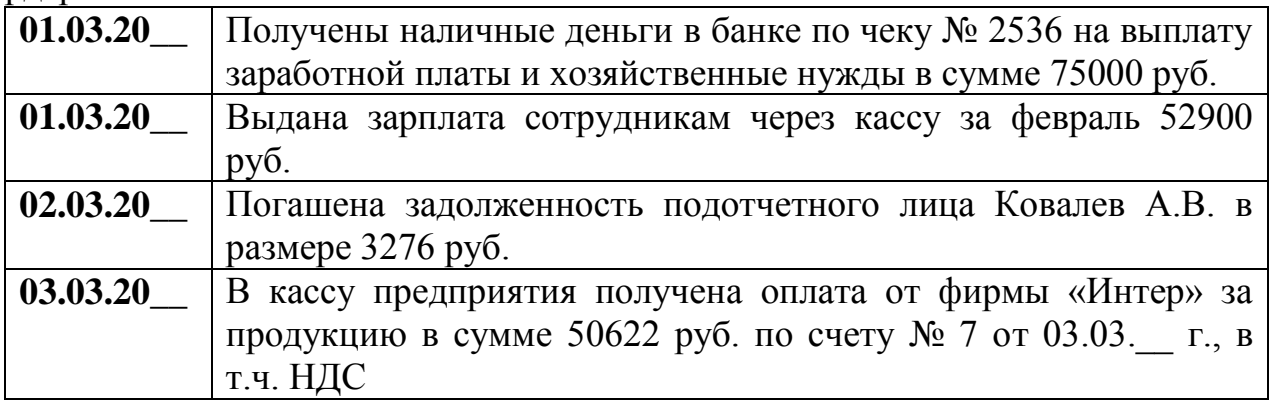

Сформировать Журнал регистрации кассовых документов. Сформировать Кассовую книгу.

### **Задача 8**

Ввести хозяйственные операции в информационную базу на основании банковских расчетных документов:

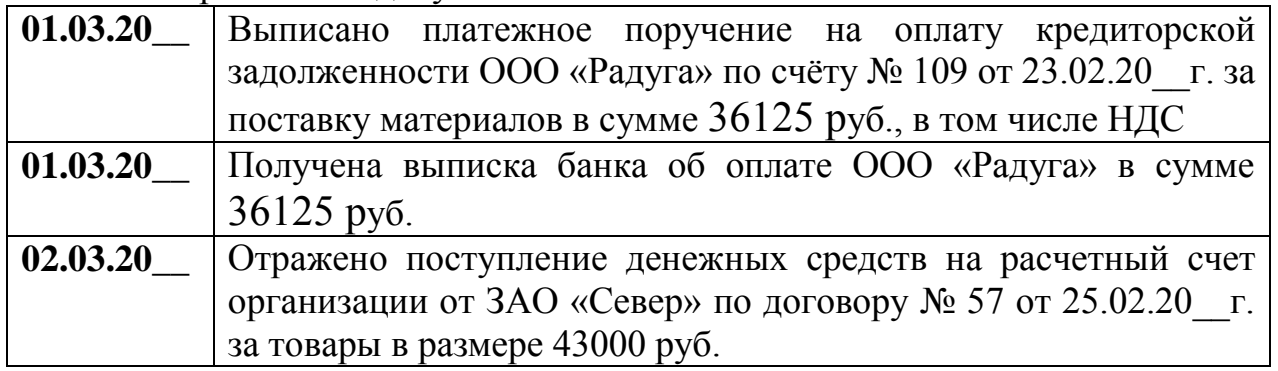

# **Задача 9**

Ввести хозяйственные операции в информационную базу на основании документов типовой конфигурации программы:

**08.03.20\_\_** В соответствии с договором № 17 поступила спецодежда от Бондарчук Е.П. согласно счету-фактуре №10 от 07.03.20\_\_г. Тип цены: основная закупочная.

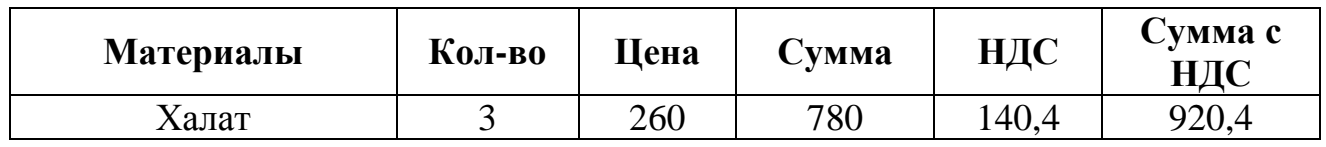

**08.03.20\_\_** осуществлен расчет наличными денежными средствами с Бондарчук Е.П. согласно договору № 17.

**10.03.20\_\_** Со склада в производство отпущена спецодежда:

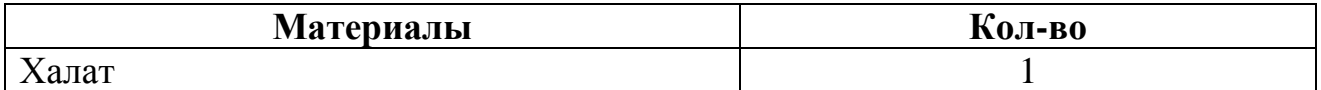

**15.03.20\_\_** В соответствии с договором № 24 поступили материалы от ООО Прогресс согласно счету-фактуре №12 от 14.03.20\_\_г. Тип цены: основная закупочная.

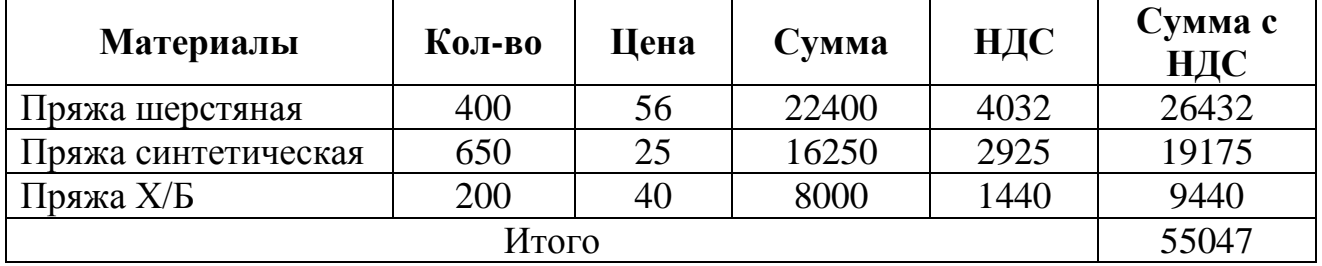

**15.03.20\_\_** При покупке материалов ТК «Попутчик» по счету 14 от 15.03.20\_\_г. были оказаны транспортные услуги по доставке материалов в организацию на сумму 5400 руб., без НДС. Транспортные услуги распределены между поступившими материалами пропорционально стоимости. Зарегистрирован полученный счет-фактура № 14 от 15.03.20\_\_г. и внесена запись в книгу покупок.

# **Задача 10**

**12.03.20\_\_** По накладной № 12 получен от ООО «Компьютер» компьютер Pentium-4 стоимостью 40000 руб., в том числе НДС. К документам поставщика приложен счет-фактура № 40 от 12.03.20\_\_г.

**12.03.20\_\_** Покупка компьютера осуществлялась при информационном посредничестве ООО «Инфо-1», стоимость услуг по счету 20 от 12.03.20\_\_ составляет 2360 руб., в т.ч. НДС. На оплату НДС предъявлен счет-фактура 21 от 12.03.20<sub>г.</sub>

**15.03.20\_\_** По накладной № 13 получен от ООО «Прогресс» получено оборудование для швейного производства: Швейная машина – стоимостью 35400 руб.; Опора под швейную машину – стоимостью 4720 руб.; Арматура для монтажа – стоимостью 1180 руб. К документам поставщика приложен счетфактура № 22 от 15.03.20\_\_г. оборудование оприходовано по приходному ордеру № 10.

**16.03.20\_\_** Приобретенное швейное оборудование передано ИП Дрокину Е.Д. в монтаж.

# **Задача 11**

**25.03.20\_\_** По накладной № 35 от ООО «Компьютер» приобретено исключительное право на компьютерную программу стоимостью 32000 руб., в т.ч. НДС. К документам поставщика приложен счет-фактура № 35 от 25.03.20 г. Срок эксплуатации – 3 года.

**26.03.20\_\_** Выписано платежное поручение на оплату счета ООО «Компьютер».

**26.03.20\_\_** Получена выписка банка об оплате счета ООО «Компьютер».

**27.03.20\_\_** Программа установлена на компьютер, ответственной за сохранность назначена Потапова П.А., срок полезного использования объекта составляет 3 года, способ начисления амортизации – линейный.

# **Задача 12**

**06.03.20** Получен счет № 12 от 06.03.20 г. от фирмы «Актив» за консультационные услуги по бухгалтерскому учету на сумму 6254 руб., в т.ч. НДС.

**08.03.20\_\_** От ТД «Восток» на склад товаров поступили товары по счету № 32 от 08.03.20\_\_ г. на сумму 11623 руб., в т.ч. НДС 1773 руб.

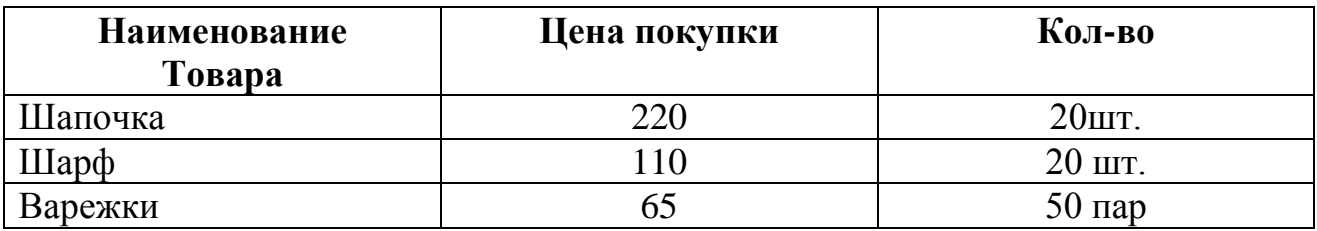

**10.03.20\_\_** На склад готовой продукции из производства переданы готовые изделия:

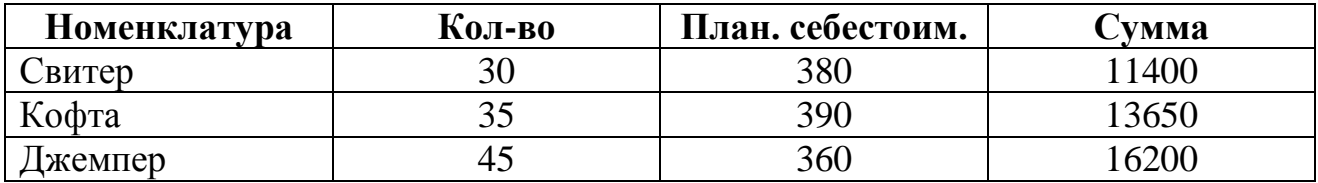

#### **Задача 13**

**06.03.20\_\_** Приказом от 6 марта 20\_\_\_г. на постоянную работу в должности инспектора по кадрам с окладом 7200 руб. в месяц принята Геращенко Оксана Петровна (паспорт гражданина Российской Федерации серия 4421 №113260, выдан РОВД Емельяновского района Красноярского края 22.09.2002, код подразделения 042-10, ИНН 241734560802, страховой номер в ПФР 017-470-893 02, дата рождения 16.08.1975, место рождения – с. Еловое, проживает по адресу: п. Емельяново, ул. Московская, д.84, кв.3). При оформлении представлена справка по форме №2-НДФЛ, из которой следует, что в текущем году физическим лицом получен доход в январе в сумме 6500 руб., феврале – в сумме 6857 руб. Имеет на иждивении дочь 2006 г. рождения.

**31.03.20\_\_** Начислена зарплата сотрудникам за март исходя из их должностных окладов и отработанного времени:

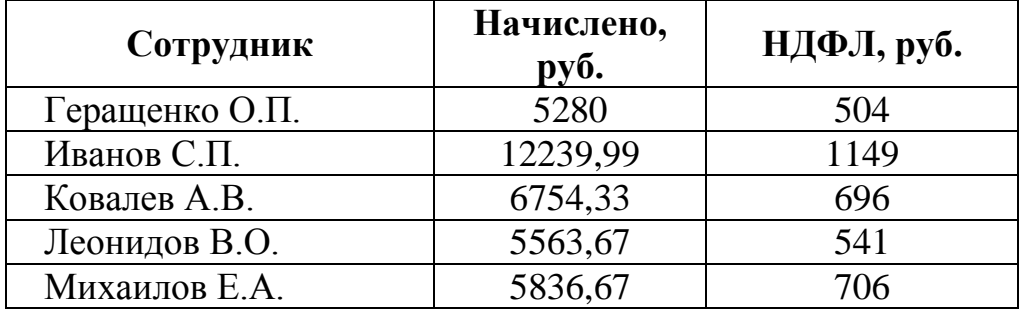

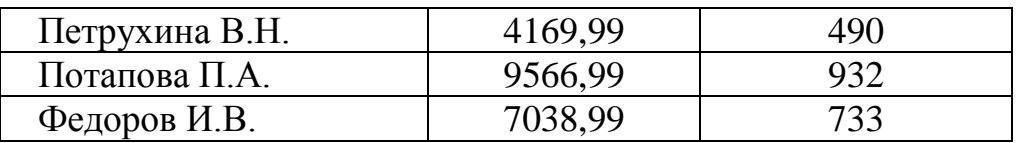

**Методические указания по выполнению контрольных работ** Не предусмотрено учебным планом

# **Методические указания по выполнению курсовых работ**

Не предусмотрено учебным планом

### **Методические указания по подготовке к зачету**

Наиболее ответственным этапом в обучении студентов является экзаменационная сессия. На ней студенты отчитываются о выполнении учебной программы, об уровне и объеме полученных знаний. Это государственная отчетность студентов за период обучения, за изучение учебной дисциплины, за весь вузовский курс. Поэтому так велика их ответственность за успешную сдачу экзаменационной сессии. На сессии студенты сдают по данной дисциплине зачет. Зачет проводиться без дифференцированной отметки, с записью «зачтено» в зачетной книжке.

Залогом успешной сдачи зачета является систематические, добросовестные посещения занятий студентом. Однако это не исключает необходимости специальной работы перед сессией и в период сдачи зачета. Специфической задачей студента в период экзаменационной сессии являются повторение, обобщение и систематизация всего материала, который изучен в течение года.

Начинать повторение рекомендуется за месяц-полтора до начала сессии..

Установив выносимые на сессию вопросы зачета дисциплины и обеспечить себя программой. В основу повторения должна быть положена только программа.

Повторение - процесс индивидуальный; каждый студент повторяет то, что для него трудно, неясно, забыто. Поэтому, прежде чем приступить к повторению, рекомендуется сначала внимательно посмотреть программу курса, установить наиболее трудные, наименее усвоенные разделы и выписать их на отдельном листе.

В процессе повторения анализируются и систематизируются все знания, накопленные при изучении программного материала: данные учебника, записи лекций, конспекты прочитанных книг, заметки, сделанные во время консультаций или семинаров, и др. Ни в коем случае нельзя ограничиваться только одним конспектом, а тем более, чужими записями. Всякого рода записи и конспекты - вещи сугубо индивидуальные, понятные только автору. Готовясь по чужим записям, легко можно впасть в очень грубые заблуждения.

Самоповторение рекомендуется вести по темам программы и по главам учебника. Закончив работу над темой (главой), необходимо ответить на вопросы учебника или выполнить задания, а самое лучшее - воспроизвести весь материал.

Консультации, которые проводятся для студентов в период экзаменационной сессии, необходимо использовать для углубления знаний, для восполнения пробелов и для разрешения всех возникших трудностей. Без тщательного самостоятельного продумывания материала беседа с консультантом неизбежно будет носить «общий», поверхностный характер и не принесет нужного результата.

Есть целый ряд принципов («секретов»), которыми следует руководствоваться при подготовке к зачету.

Первый - подготовьте свое рабочее место, где все должно способствовать успеху: тишина, расположение учебных пособий, строгий порядок.

Второй - сядьте удобнее за стол, положите перед собой чистые листы бумаги, справа - тетради и учебники. Вспомните все, что знаете по данной теме, и запишите это в виде плана или тезисов на чистых листах бумаги слева. Потом проверьте правильность, полноту и последовательность знаний по тетрадям и учебникам. Выпишите то, что не сумели вспомнить, на правой стороне листов и там же запишите вопросы, которые следует задать преподавателю на консультации. Не оставляйте ни одного неясного места в своих знаниях.

Третий - работайте по своему плану.

Четвертый - подготавливая ответ по любой теме, выделите основные мысли в виде тезисов и подберите к ним в качестве доказательства главные факты и цифры. Ваш ответ должен быть кратким, содержательным, концентрированным.

Пятый - установите четкий ритм работы и режим дня. Разумно чередуйте труд и отдых, питание, нормальный сон и пребывание на свежем воздухе.

Не забывайте связывать свои знания по дисциплине с современностью, с жизнью, с производством, с практикой

# **10. ИНФОРМАЦИОННЫЕ ТЕХНОЛОГИИ, ИСПОЛЬЗУЕМЫЕ ПРИ ОСУЩЕСТВЛЕНИИ ОБРАЗОВАТЕЛЬНОГО ПРОЦЕССА ПО ДИСЦИПЛИНЕ (МОДУЛЮ), ВКЛЮЧАЯ ПЕРЕЧЕНЬ ПРОГРАММНОГО ОБЕСПЕЧЕНИЯ И ИНФОРМАЦИОННЫХ СПРАВОЧНЫХ СИСТЕМ**

- 1. Windows XP Pro
- 2. Windows 7 Pro
- 3. Windows 7 Home
- 4. MS Office 2007 Pro
- 5. FineReader 9 Pro
- 6. Kerio WinRoute
- 7. CorelDraw Graphics Suite X5 Education License ML
- 8. КонсультантПлюс
- 9. 1С: Предприятие 8

# **11. МАТЕРИАЛЬНО-ТЕХНИЧЕСКАЯ БАЗА, НЕОБХОДИМАЯ ДЛЯ ОСУЩЕСТВЛЕНИЯ ОБРАЗОВАТЕЛЬНОГО ПРОЦЕССА ПО ДИСЦИПЛИНЕ(МОДУЛЮ)**

Лекционные и практические занятия проводятся в аудиториях, оснащенных презентационным оборудованием (компьютер, имеющий выход в Интернет, мультимедийный проектор, экран, акустические системы), доской, рабочими учебными столами и стульями.

При необходимости занятия проводятся в компьютерных классах, оснащенных доской, экраном, рабочими учебными столами и стульями, персональными компьютерами, объединенными в локальные сети с выходом в Интернет, с установленным лицензионным программным обеспечением, с подключенным к ним периферийным устройством и оборудованием (мультимедийный проектор, акустическая система и пр.).

# **12. ОБРАЗОВАТЕЛЬНЫЕ ТЕХНОЛОГИИ**

В процессе освоения дисциплины используются следующие образовательные технологии:

## 1. **Стандартные методы обучения:**

**-** лекции;

**-** практические занятия, на которых обсуждаются основные проблемы, освещенные в лекциях и сформулированные в домашних заданиях;

- **-** письменные или устные домашние задания;
- **-** консультации преподавателей;

**-** самостоятельная работа студентов, в которую входит освоение теоретического материала, подготовка к практическим/лабораторным занятиям, выполнение указанных выше письменных/устных заданий, работа с литературой.

# **2. Методы обучения с применением инновационных форм:**

- лекция визуализация;
- баскет-метод (разбор деловых бумаг);
- компьютерные симуляции;
- $\bullet$ анализ деловых ситуаций на основе кейс-метода;
- деловые и ролевые игры;
- круглые столы;
- метод проблемного изложения;
- групповые дискуссии и проекты;
- психологические и иные тренинги;  $\bullet$
- научно-исследовательская работа обучающихся, встроенная в учебный  $\bullet$ процесс
- другие

# **ФОНД ОЦЕНОЧНЫХ СРЕДСТВ ДЛЯ ПРОВЕДЕНИЯ ПРОМЕЖУТОЧНОЙ АТТЕСТАЦИИ ОБУЧАЮЩИХСЯ ПО ДИСЦИПЛИНЕ**

# **6.1 Перечень компетенций с указанием этапов их формирования в процессе освоения образовательной программы**

Этапами формирования компетенций в процессе освоения образовательной программы являются семестры:

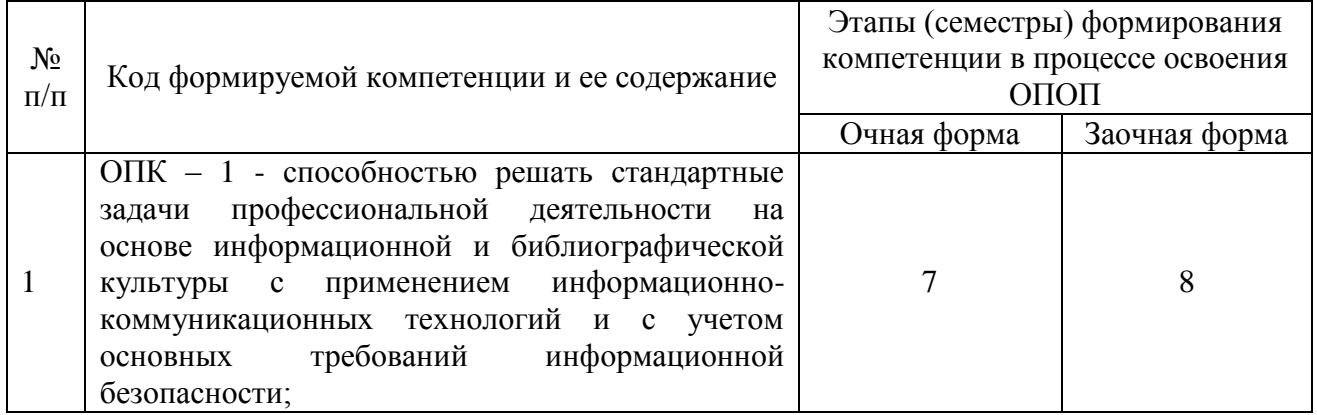

# **6.2 описание показателей и критериев оценивания компетенций на различных этапах их формирования, описание шкал оценивания**

Оценивание компетентности студента осуществляется по следующим уровням: «минимальный уровень», «базовый уровень», «высокий уровень»

| Показатели  | Критерии оценивания компетенций                                 | Шкала       |
|-------------|-----------------------------------------------------------------|-------------|
| оценивания  |                                                                 | оценивания  |
|             | Имеет базовые общие знания в<br>рамках<br>диапазона             | Минимальный |
|             | выделенных задач                                                | уровень     |
| Понимание   | Понимает факты, принципы, процессы, общие понятия в             | Базовый     |
| смысла      | пределах области исследования. В большинстве случаев            | уровень     |
| компетенции | способен выявить достоверные источники информации,              |             |
|             | обработать, анализировать информацию.                           |             |
|             |                                                                 |             |
| Понимание   | Имеет фактические и теоретические знания в пределах             | Высокий     |
| смысла      | области<br>исследования<br>пониманием<br>границ<br>$\mathbf{c}$ | уровень     |
| компетенции | применимости                                                    |             |
|             |                                                                 |             |

*Описание показателей и критериев для оценивания компетенций*

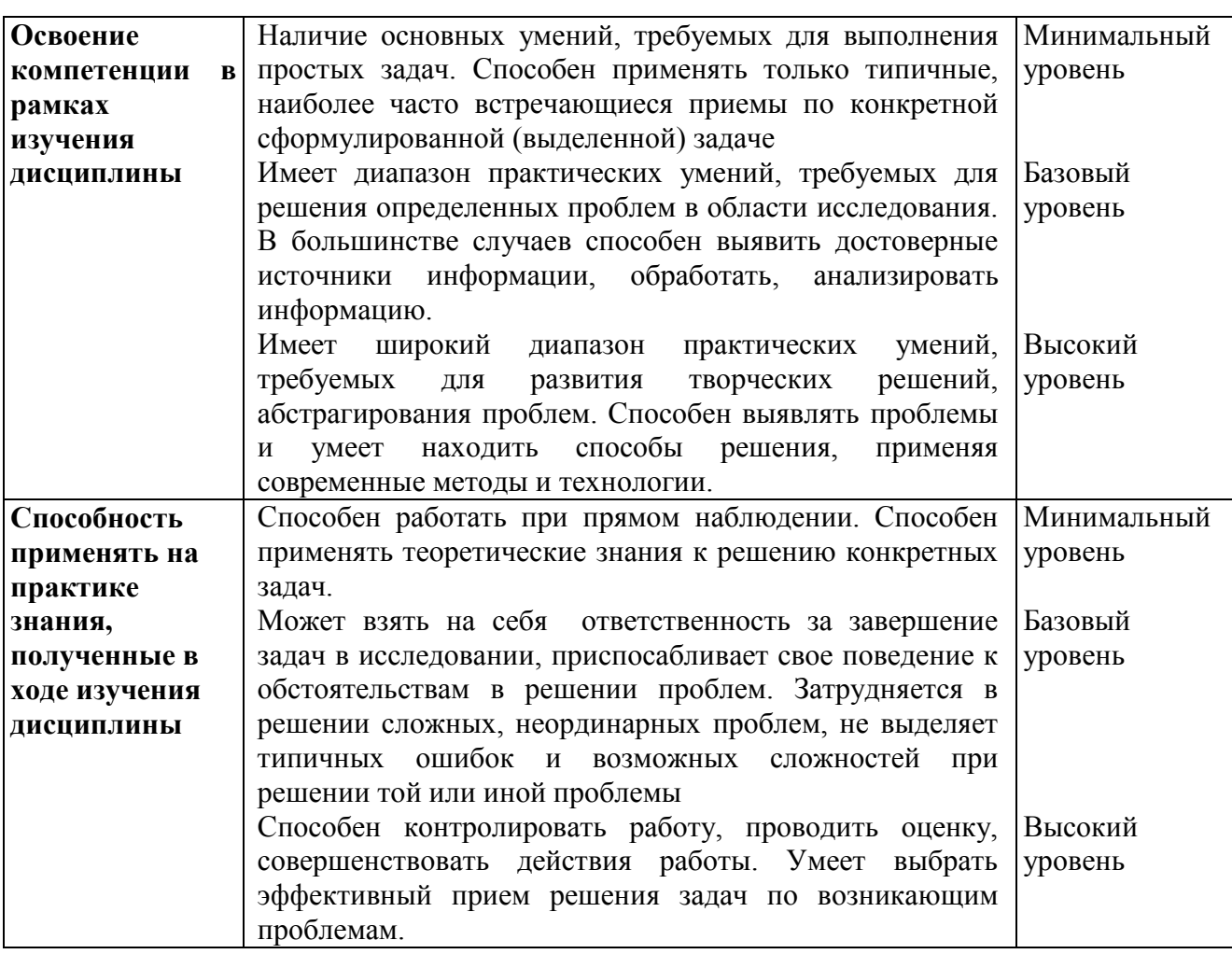

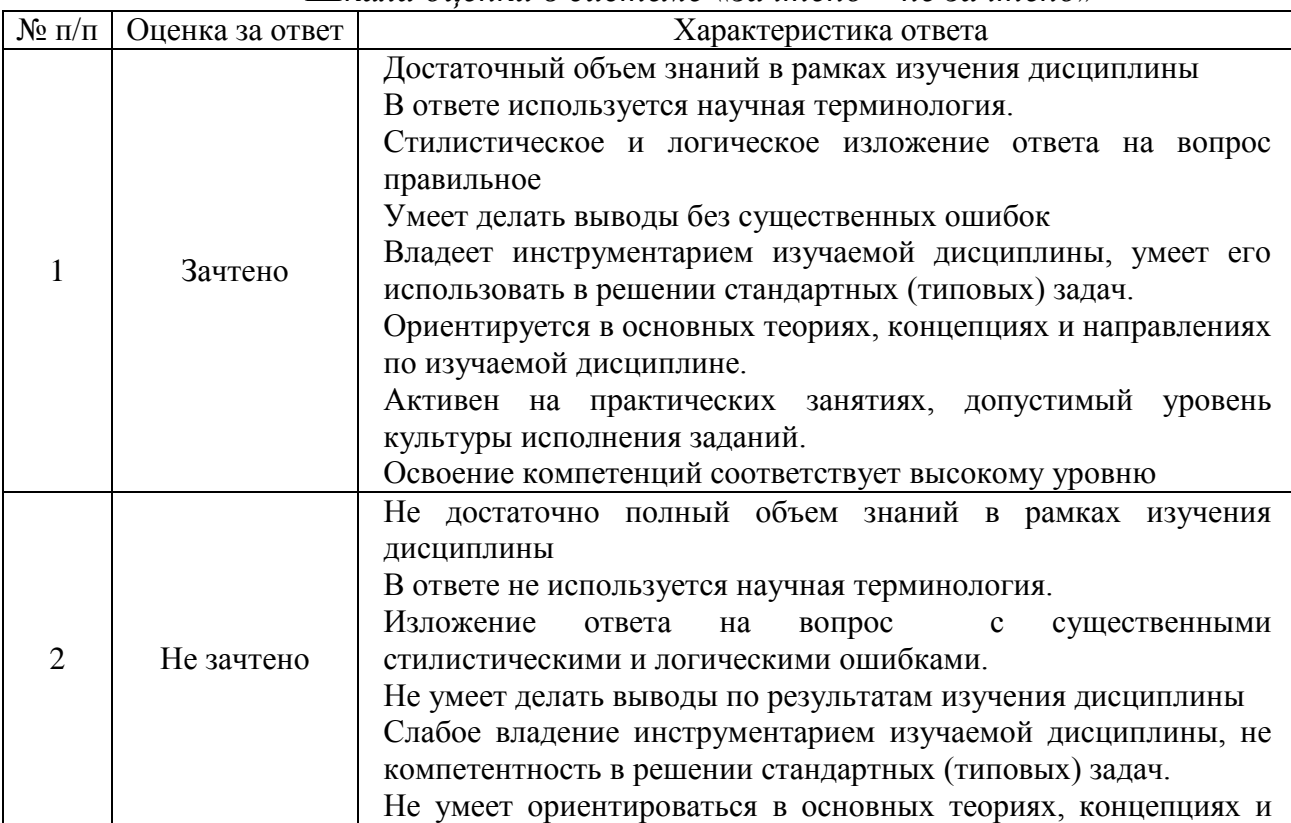

*Шкала оценки в системе «зачтено – не зачтено»*

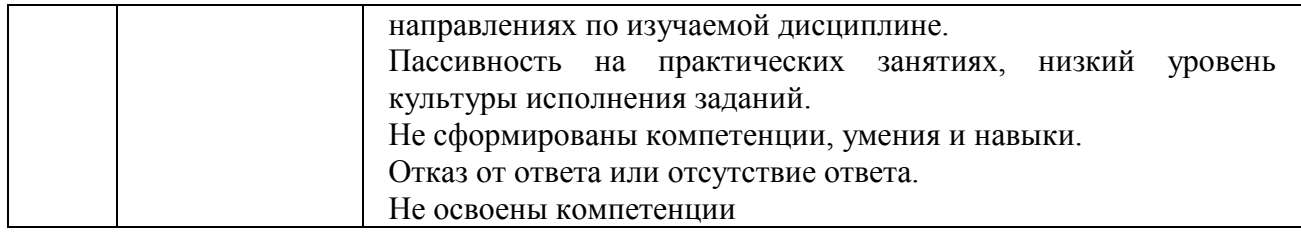

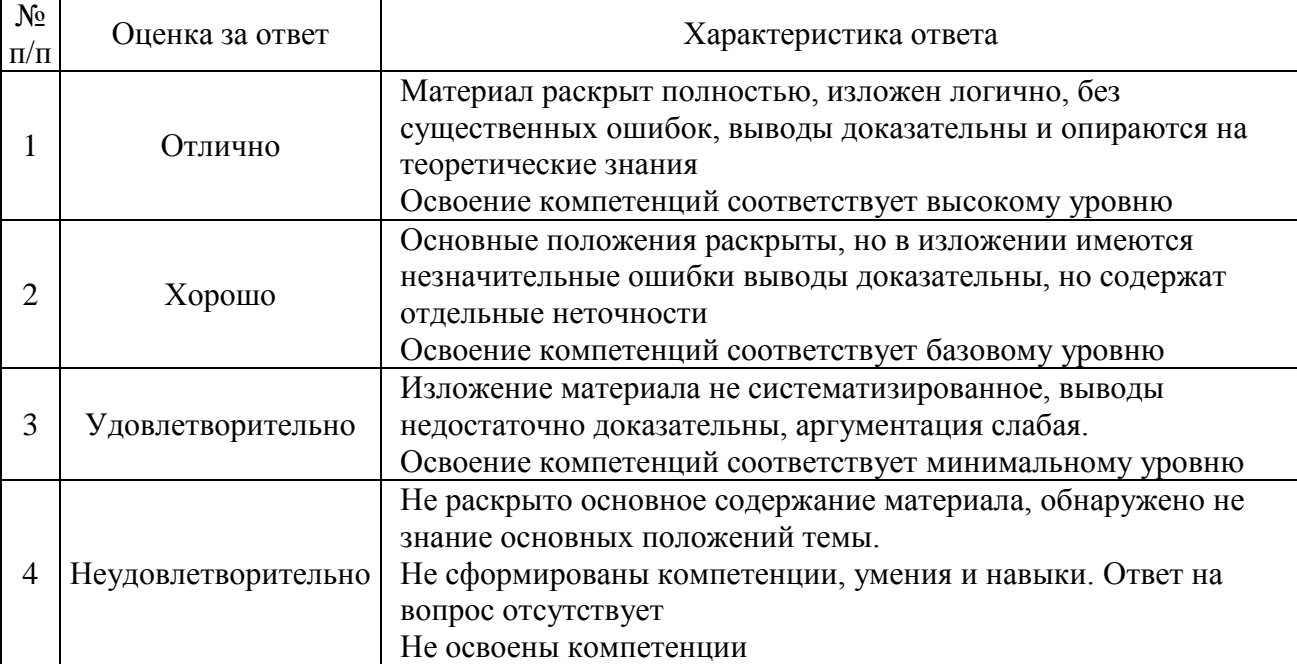

#### *Шкала оценки письменных ответов по дисциплине*

### **6.3 типовые контрольные задания или иные материалы, необходимые для оценки знаний, умений, навыков и (или) опыта деятельности, характеризующих этапы формирования компетенций в процессе освоения образовательной программы**

Этап формирования компетенций в процессе изучения дисциплины «Информационные бухгалтерские системы» характеризуется следующими типовыми контрольными заданиями.

### **1. Типовые контрольные вопросы для подготовки к зачету при проведении промежуточной аттестации по дисциплине**

- 1. Технология применения персональных компьютеров в традиционных формах счетоводства
- 2. Организация учета с использованием автоматизированной формы
- 3. Система автоматизации аудиторской деятельности
- 4. Защита учетной информации
- 5. Понятие комплексной информационной системы управления предприятием
- 6. Рынок корпоративных информационных систем
- 7. Система «Галактика»
- 8. Автоматизированные банковские системы (АБС), их эволюция, этапы

создания, функциональные и обеспечивающие компоненты

- 9. Технология использования пластиковых карт
- 10. АИС удаленного банковского обслуживания
- 11. Безопасность АИС в банках
- 12. Цели и предпосылки организации финансового менеджмента, его составляющие
- 13. Программные средства финансового анализа
- 14. Автоматизация бюджетирования на предприятии
- 15. Технология решения задач финансового менеджмента (на примере реализации программы Project Expert)
- 16. АИС «Финансы»
- 17. Общая характеристика АИС «Налог»
- 18. Цели и задачи АИС казначейства
- 19. Информационные технологии в муниципальном управлении
- 20. Комплексные системы автоматизированного управления торговых предприятий
- 21. Электронная коммерция
- 22. Функциональные задачи АИС в страховании
- 23. Обеспечивающие подсистемы АИС страховой компании
- 24. Перспективы развития АИС в страховой деятельности
- 25. Информационные технологии и системы таможенных органов: понятия и нормативно-правовая база
- 26. Функциональные подсистемы АИСТО
- 27. Сведения о системе Гарант, запуск, обновление, основное окно, доступ к информационным ресурсам, завершение работы, основные элементы интерфейса.
- 28. Поиск по классификатору системы Гарант.
- 29. Создание закладок. Сохранение найденных документов, связь с текстовым редактором Microsoft Word.
- 30. Поиск по ситуации, по источнику опубликования, сортировка найденных документов. Поиск по реквизитам, по толковому словарю терминов. Создание папок пользователя.
- 31. Сведения о системе Консультант Плюс, запуск, выбор информационной базы, основное окно поиска, доступ к информационным ресурсам, завершение работы, основные элементы интерфейса.
- 32. Структура окна поиска. Создание папок пользователя. Создание папок для закладок. Поиск документов по реквизитам. Сохранение найденных документов, сохранение списков документов.

# **2. Типовые практические задачи (задания, тесты) для проведения промежуточной аттестации по дисциплине**

# **Тестовые задания**

# **Раздел 1 - Автоматизированные экономические информационные системы и технологии**

Проходной балл – 70 % Время на тест – 60 мин. Количество попыток – 1.

# **ВАРИАНТ 1**

### Опрос

1. Назовите основные предпосылки внедрения автоматизированного бухгалтерского

учета (АБУ).

2. Каковы компоненты информационной технологии АБУ?

3. В чем особенности схемы журнально-ордерной формы счетоводства с применением

ПЭВМ?

4. Какие обязанности у бухгалтера при проектировании и внедрении АБУ?

5. Как классифицируются функциональные пакеты АБУ?

6. Что означает понятие «конфигурирование» в системе «1C:Предприятие»?

7. Назовите основные тенденции в развитии бухгалтерских информационных систем.

8. Какие группы программ используются в аудиторской деятельности?

9. Какие угрозы существуют для учетной информации?

10. Назовите методы и средства обеспечения защиты учетной информации.

### Тест

1. Первый этап использования ПЭВМ?

a) систематизация и использование информации;

b) сбор и регистрация данных (первичный учет);

c) анализ и использование.

2. Для малого бизнеса предназначена программа автоматизации бухгалтерского учета?

а) "Проводки – Главная книга – Баланс" (ПгиБ);

b) "Интегрированная бухгалтерия";

c) сетевая версия.

3. Типовые проводки используются?

а) только в "1.С:Бухгалтерии";

b) исключительно в "БЕСТ - 4";

c) во всех современных пакетах автоматизированного бухгалтерского учета.

4. В "Комплексном бухгалтерском учете" используются:

- a) несколько специализированных АРМов, соответствующих основным разделам бухгалтерского учета;
- b) вычислительные центры на базе супер-ЭВМ;
- c) пакеты мини-бухгалтерии по схеме ПгиБ.

5. Сетевая версия бухгалтерского учета приемлема для..?

- a) небольшого предприятия;
- b) среднего и крупного предприятия;
- c) только для предприятий, имеющих выход в Интернет.

6. Программа "1С:Бухгалтерия" имеет?

- а) встроенный "язык программирования" для составления отчетов произвольной формы;
- b) возможность ввода информации голосом;
- c) модуль управления основным производством завода.

7. При использовании программы "1С:Бухгалтерия" ввод документов осуществляется из меню…:

- a) действия;
- b) документы;
- c) сервис.

# **ВАРИАНТ 2**

### Опрос

1. Что такое комплексная информационная система управления предприятием?

2. В чем сущность подхода MRP?

3. Какие задачи решают системы типа CRP?

4. Что характерно для концепции ERP-2?

5. Для чего используются программные системы класса OLAP?

6. Какие системы используются на рынке корпоративных информационных систем?

7. Почему система R/3 германской фирмы SAP AG является признанным лидером среди КИС?

8. Какие контуры задействованы в системе «Галактика»?

9. Как идет настройка системы «Галактика»?

### Тест

1. Какие системы не являются системами совместного планирования материальных и

финансовых ресурсов?

a) MRP II (Manufacturing resource planning);

- b) ERP (Enterprise resource planning);
- c) SCM (Supply Chain Management).

# 2.Фирма Oracle является:

- a) Китайской;
- b) Американской;
- c) Французской.

### 3. Корпорация «Галактика» появилась в:

- a) 1917 г.
- b) 2000 г.
- c) 1986 г.

## 4. В системе «Галактика» выделяются:

- a) 6 контуров;
- b) 10 контуров;
- c) 13 контуров.

### 5. После загрузки системы «Галактика» появляется:

- a) Модуль «Настройка»;
- b) Панель «Главного меню»;
- c) Панель «Организации и банки».

# **ВАРИАНТ 3**

### Опрос

- 1. Какие особенности у каждого поколения АБС?
- 2. Назовите основные принципы построения современных АБС.
- 3. Что относится к функциональным подсистемам АБС?
- 4. Назовите этапы жизненного цикла АБС.
- 5. Какие программные средства используются в АБС?
- 6. Что входит в состав информационного обеспечения АБС?
- 7. Назовите составляющие технического обеспечения АБС.
- 8. В чем назначение системы «клиент-банк»?
- 9. Что такое интернет-банкинг?
- 10. По каким признакам классифицируются банковские карты?
- 11. Какие угрозы существуют для коммерческого банка?
- 12. Назовите принципы построения системы безопасности АБС.

### Тест

### 1. Первые серийные АБС работали

- a) на основе локальных сетей;
- b) на автономных персональных компьютерах;
- c) с использованием профессиональных СУБД.
- 2. Клиентская часть системы обеспечивает?
- a) взаимодействие пользователя с системой;
- b) Функционирование системы безопасности управления доступом;
- c) хранение процедур, выполняемых сервером данных.

3. Наиболее дешевые пластиковые кредитные карты – это..?

- a) с памятью на микросхемах;
- b) с магнитными полосками;
- c) с микропроцессором.
	- 4. Самые дешевые транзакции в системе?
- a) Интернет-банкинга;
- b) Клиент-банк;
- c) банкоматов.

5. "Виртуальный" банк создается на базе?

- a) использования Интернет-банкинга;
- b) помещений, расположенных в центральных городах страны;
- c) системы клиент-банк.

6. Банкомат может работать в режиме:

- a) либо off-line, либо on-line;
- b) пакетном;
- c) разделения времени.

7.Обслуживание счетов клиента через Интернет относится к:

- a) Подсистеме «Клиент-Банк»;
- b) Технологии компьютерной телефонии;
- c) Подсистеме «Интернет-Клиент».

8. Антивирусная защита банковской информационной системы строится по:

- a) Иерархическому принципу;
- b) Принципу демократического централизма;
- c) Принципу «опоры на собственные силы».

# **ВАРИАНТ 4**

### Опрос

1. Назовите цели организации финансового менеджмента.

2. Что входит в понятие «управлять финансами компаний»?

3. Какие программы используются для решения задач АИТ финансового менеджмента?

4. Назовите предпосылки создания системы автоматизации анализа

финансового

состояния.

5. Назовите виды АФС.

6. Какие методы анализа финансового состояния Вам известны?

7. В чем особенности программного обеспечения финансового аналитика?

8. Назовите основные особенности программы Project Expert.

9. Дайте характеристику существующим системам бюджетирования.

# Тест

1. Для получения за 1-2 дня общего представления о финансовом положении компании

используется:

- a) Финансовый анализ;
- b) Ретроспективный анализ;
- c) Экспресс-анализ.
	- 2. Что не является методом анализа финансового состояния?
- a) Трендовый анализ;
- b) Диалектический материализм;
- c) Факторный анализ.

3. Программа Audit Expert решает задачи:

a) Бухгалтерского учета;

b) Аудита;

c) Анализа финансового состояния.

4.Внутрифирменное планирование базируется на:

- a) Методологии и организации;
- b) Информационных технологиях;
- c) Всем вышеупомянутом.

5. Программа «Красный директор» реализует составление:

- a) Платежного календаря;
- b) Отчетности;
- c) Расчетно-платежной ведомости.

# 6. Программа «Project Expert» реализует:

- a) Трендовый анализ;
- b) Горизонтальный анализ;
- c) Имитационную финансовую модель предприятия.\_\_

# **ВАРИАНТ 5**

1. Назовите основные предпосылки создания АИС «Финансы».

2. Какие звенья входят в систему финансов страны?

3. Какие функциональные подсистемы АИС «Финансов» федерального уровня?

4. Что входит в состав аппаратно-программной составляющей АИС «Финансы»?

5. Какие особенности имеет АИС «Финансы»?

6. Назовите основные цели создания АИС «Налог».

7. Какие уровни можно выделить в системе органов Государственной налоговой службы

РФ?

8. Какой состав функциональных подсистем выделяется на местном уровне?

9. В чем особенности технического обеспечения АИС «Налог»?

10. Назовите составляющие единой системы классификации и кодирования АИС «Налог».

11. Что входит в состав информационных ресурсов МНС России?

12. Назовите основные этапы заполнения и обработки электронных деклараций.

13. Какая налоговая отчетность составляется на ПЭВМ?

14. Какие функциональные подсистемы управления госналогинспекции подлежат

автоматизации?

15. Какие АРМ создаются на уровне районной налоговой инспекции?

16. Какие правовые документы лежат в основе создания системы органов федерального

казначейства?

17. Назовите функциональные подсистемы АИС казначейства.

18. Опишите технологию автоматизированного учета доходов (система «Казна»).

19. Как ведется автоматизированный учет расходов («Смета-F»)?

20. Что включает аппаратно-программная система АИС казначейства?

21. Назовите принципы защиты информации в АИС казначейства.

22. Назовите основные требования при проектировании информационной системы

муниципального образования.

23. Какие информационные технологии создаются в управлении ЖКХ? В управлении

землепользованием?

24. Что включает программный пакет «Хозяйство»?

### Тест

1. Единая централизованная система органов федерального казначейства создана в..?

a) 1989г.;

- b) 1992г.;
- c) 1993г.

2. Контроль за поступлением и исполнением внебюджетных средств является функцией?

- a) президента РФ;
- b) министра финансов РФ;
- c) казначейства.

3. Все операции, проводимые в казначействе оформляются?

- a) документами;
- b) устными распоряжениями;
- c) извещениями.

4. В состав АСФК РФ входят?

- а) подсистемы "Казна", "Смета-F", а также внутриведомственные задачи;
- b) только подсистема "Казна";
- с) только подсистема "Смета-F".

5. Казначейство заканчивает операционный день?

- a) рапортом министру финансов о полученных результатах за день;
- b) прогнозированием динамики поступления средств в бюджет в соответствующем регионе;
- c) печатью платежных поручений на счета казначейства и на счета территориальных финансовых органов.

6. Автоматизированная система учета доходов создается на следующих уровнях..?

- a) ГУФК, УФК и ОФК;
- b) только ГУФК и УФК;
- c) только УФК и ОФК.

- a) сбор информации из подразделений казначейства районного уровня;
- b) формирование отчетности для ГУФК;
- c) сбор информации из подразделений казначейства районного уровня и формирование отчетности для ГУФК.

8. Каждой организации, обслуживаемой в ФК, присваивается?

- a) регистрационный номер;
- b) идентификатор;
- c) алфавитно-цифровое кодовое обозначение.

9. Открытие лицевых счетов РБА осуществляется по распоряжению?

- a) отдела платежей;
- b) банка казначейства;

<sup>7.</sup> К функциям областного уровня относятся?

c) бухгалтерии казначейства.

10. Выписка по лицевым счетам РБА формируется?

a) в операционном отделе;

b) в бухгалтерии;

c) в отделе платежей.

11. Для организации файлов-сервера органов казначейства использована СУБД?

- a) Axess;
- b) Foxpro;
- c) Oracle.

12. Объединение ЛВС органов федерального казначейства организуется на базе архитектуры?

- а) "Клиент-сервер";
- b) Интернет-банкинга;
- c) SWIFT.

13. Использование Интернета в ФК затруднено, в основном, из-за проблемы?

- a) недостаточного технического оснащения ФК;
- b) некачественной телефонной связи;
- c) информационной безопасности.

14. Обеспечение аутоидентификации - это?

- a) подтверждение подлинности отправителя и получателя информации;
- b) обеспечение целостности и достоверности данных;
- c) внедрение криптографической защиты.

15. Система органов ГНС включает?

- a) два уровня;
- b) четыре уровня;
- c) три уровня.

#### 16. Камеральная проверка является?

- a) функциональной подсистемой управления госналогоинспекций;
- b) обеспечивающей подсистемой управления госналогоинспекций;
- c) функционально-обеспечивающей подсистемой управления госналогоинспекций.

#### 17. Регистрация предприятий это?

- a) обеспечивающая подсистема;
- b) функциональная подсистема;
- c) одна из задач программного обеспечения.

18. Внутриведомственные задачи решаются?

- a) налоговым органом;
- b) налогоплательщиком;
- c) правительством России.

19. Правовое обеспечение деятельности налогового органа является

- a) обеспечивающим видом функциональной деятельности налогового органа;
- b) юридическим обоснованием взыскания налогов в бесспорном порядке;
- c) функциональной подсистемой управления налогообложением.

20. В соответствии с принципом приоритетности создания АИС "Налог" координация

проектов ведется?

- a) Руководителем ГНС РФ или заместителем руководителя;
- b) главным бухгалтером налогового органа;
- c) начальником отдела кадров ГНС.

21. Программа информатизации ГНС РФ строится?

- a) по принципу демократического централизма;
- b) по блочно-модульному принципу;
- c) по принципу достаточности.

# **ВАРИАНТ 6**

#### Опрос

1. Почему необходимы автоматизированные системы управления торговых предприятий?

2. Какие задачи управления торговой деятельностью решаются на ПЭВМ?

3. Назовите основные формы электронной коммерции.

- 4. Что такое электронная витрина?
- 5. Что такое торговая площадка?
- 6. Какие существуют способы платежей в ЭК?
- 7. Что такое мобильная коммерция?
- 8. Как производятся моментальные платежи?
- 9. Опишите технологию работы Интернет-магазина.

10. Какие опасности подстерегают ЭК?

### Тест

1. Электронная коммерция (ЭК) – это предпринимательская деятельность?

a) да;

b) нет;

- c) отчасти.
	- 2. Виртуальные сообщества это?
- a) электронный каталог;
- b) электронный аукцион;
- c) объединение, в котором покупатели организуются по группам интересов.
	- 3. Торговая система входит в состав?
- a) электронного каталога;
- b) электронного магазина;
- c) консалтинга управления.

4. Доминирующее положение в ЭК на западе составляет сектор?

- a) В2В;
- b) В2G;
- c) электронных аукционов.

5. Oracle – это?

- a) язык скриптов;
- b) операционная система;
- c) СУБД.

6. Электронный магазин при плохом качестве товара…

- a) обменивает его незамедлительно;
- b) выплачивает его удвоенную стоимость за моральный ущерб;
- c) приносит извинения покупателю.

7. Отставание государственной правоприменительной практики в ЭК наблюдается в…

- a) США;
- b) Германии;
- c) России.

# **ВАРИАНТ 7**

#### Опрос

1. Назовите предпосылки и пути автоматизации в страховании.

2. Какие комплексы задач можно компьютеризировать в АИС страхования?

3. В чем особенности технического обеспечения АИС страхования?

- 4. Какие новые технологии используются в АИС страхования?
- 5. Что такое Интернет-страхование?

6. Как страховать риски электронной коммерции?

### Тест

- 1. Общества взаимного страхования:
- a) осуществляют вторичное страхование наиболее рискованных операций;
- b) организуют страховые фонды посредством продажи акций;
- c) организуют страховые фонды посредством паевого участия его членов.
	- 2. Досрочно расторгнуть договор страхования может?
- a) страховщик;
- b) страхователь;
- c) и страховщик, и страхователь.
	- 3. Журнал учета договоров страхования включает?
- a) перечень страхователей;
- b) перечень событий, по которым необходимы выплаты страховщиком;
- c) пакет однородных договоров страхования.

4. Определение оптимальной квоты собственного удержания при заключении договоров

перестрахования решается в программном комплексе?

- a) страховое законодательство;
- b) ИНЭК страховщик;
- c) оптимизация размещения страховых резервов.

5. Расчет страховых резервов входит в программу?

- a) страховщик;
- b) "ИНЭК Бухгалтерия СО";
- c) инвестиции.

6. Анализ финансовой надежности проводится программой?

- a) страховщик;
- b) анализ финансового состояния страховых организаций;
- c) ИНЭК-страховщик.

7. Переносные ПЭВМ (notebook) используются преимущественно?

- a) главными бухгалтерами центрального офиса страховой фирмы;
- b) сотрудниками и руководителями, находящимися не в собственном офисе или в командировке.
- c) руководителями региональных офисов страховой компании (филиалами).

**3. Тематика курсовых работ**

(не предусмотрено)

# **6.4 Методические материалы, определяющие процедуры оценивания знаний, умений, навыков и (или) опыта деятельности, характеризующих этапы формирования компетенций**

Зачет по дисциплине является формой промежуточного контроля у студентов всех форм обучения.

Для получения зачета студенту необходимо:

.

1. Иметь не менее 80% посещаемости для занятий очной формы обучения.

2. Иметь положительные оценки по всем формам текущего контроля, проводимым в течение семестра.

3. Иметь положительные оценки по результатам рубежного контроля;

4. Знать теоретический материал по пройденным темам курса.

5. Знать основные понятия и категории, уметь применять их на практике.

Студентам, не выполнившим в течение семестра предъявляемые требования, предоставляется возможность выполнить предусмотренные задания и предоставить их преподавателю. Студентам, имеющим низкий уровень посещаемости, назначаются дополнительные задания по пропущенным темам.

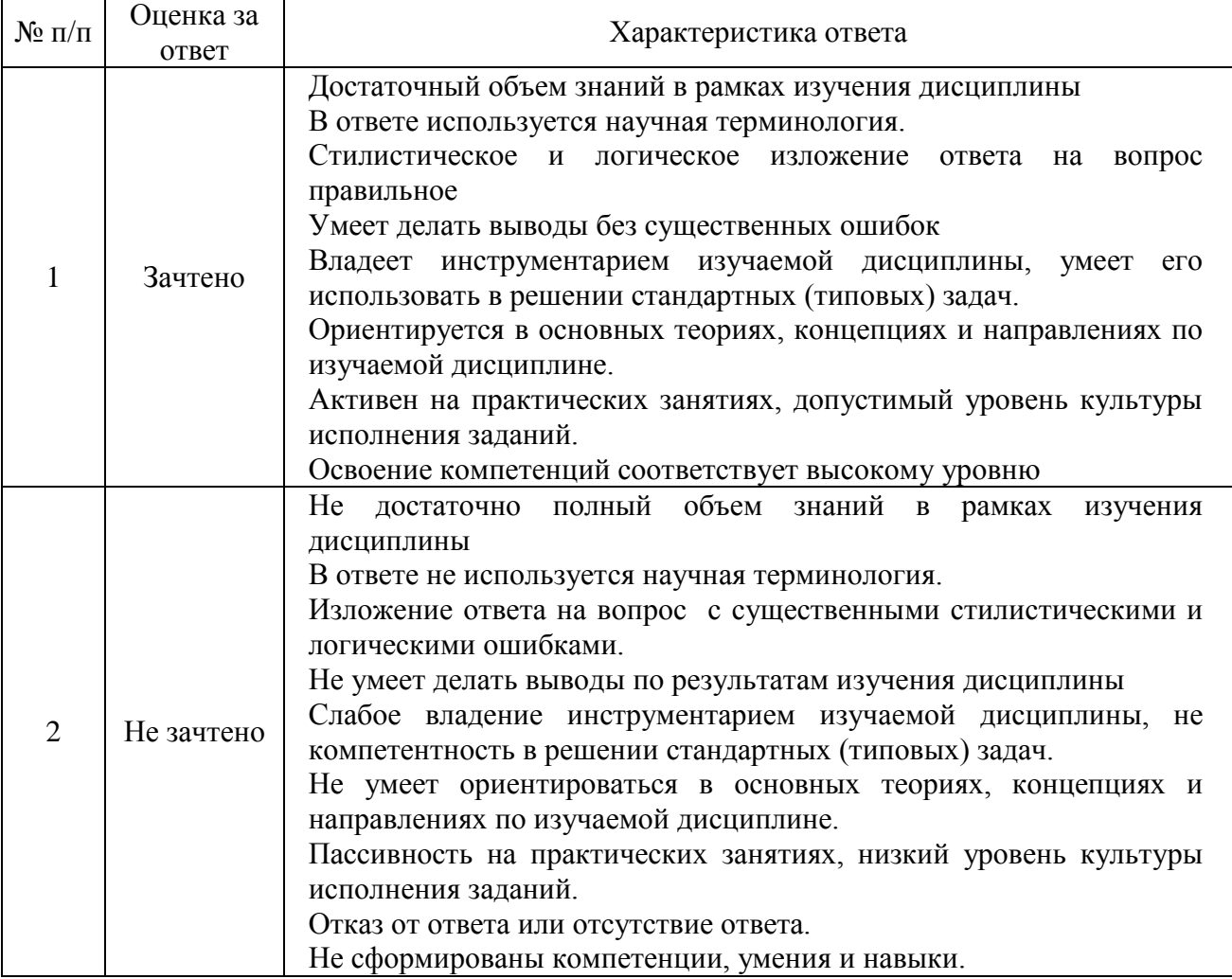

#### **Критерии оценки**